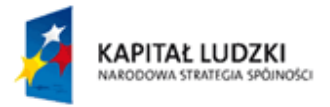

# **Firma symulacyjna**

# **Scenariusze na III rok z zakresu Przedsiębiorczości w wymiarze 16 godzin lekcyjnych**

Ogólnopolski program<br>rozwoju kompetencji kluczowych<br>w zakresie nauk matematyczno-przyrodniczych<br>i przecsiębiorczośc dla uczniów g mnazjów

Lider projektu

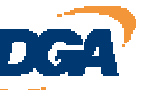

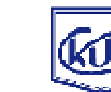

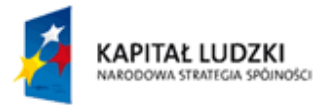

FASCYNACJE ZAKLĘTE W NAUCE I BIZNESIE

Projekt współfinansowany ze środków Unii Europejskiej w ramach Europejskiego Funduszu Społecznego

## **Wstęp**

## **Zagadnienia wstępne**

**Firmy symulacyjne, aby odniosły oczekiwane rezultaty powinny skupiać się na przestrzeganiu przez Nauczyciela-Mentora kilku kluczowych zasad:** 

- Przechodzić stopniowo od łatwiejszego materiału do trudniejszego, od prostszego do bardziej złożonego, uwzględniając przy tym zdolności uczniów i ich postępy przy wykonywaniu kolejnych zadań i czynności,
- $\triangleright$  W poszukiwaniu nowych metod pedagogicznych nie powinno się pomijać stosunku nauczania do aktywności indywidualnej ucznia,
- Ideą tej metody jest takie prowadzenie ucznia przez pedagoga-mentora, aby samodzielnie szukał odpowiedzi na postawione pytania.

Każda Firma Symulacyjna jest zobowiązana do stworzenia Statutu uzupełniając podany wzór bądź tworząc swój własny .

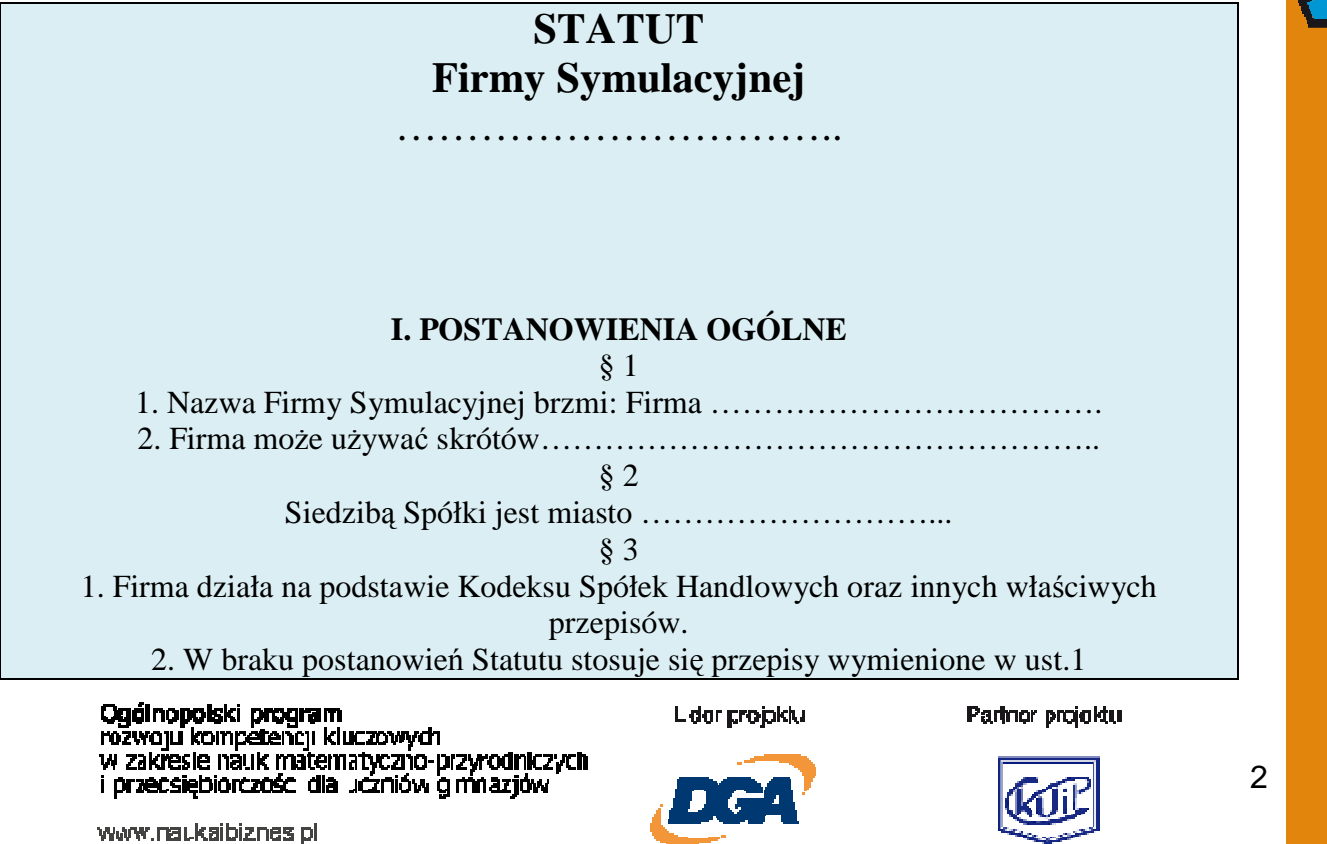

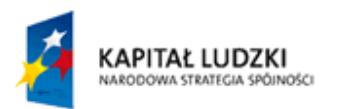

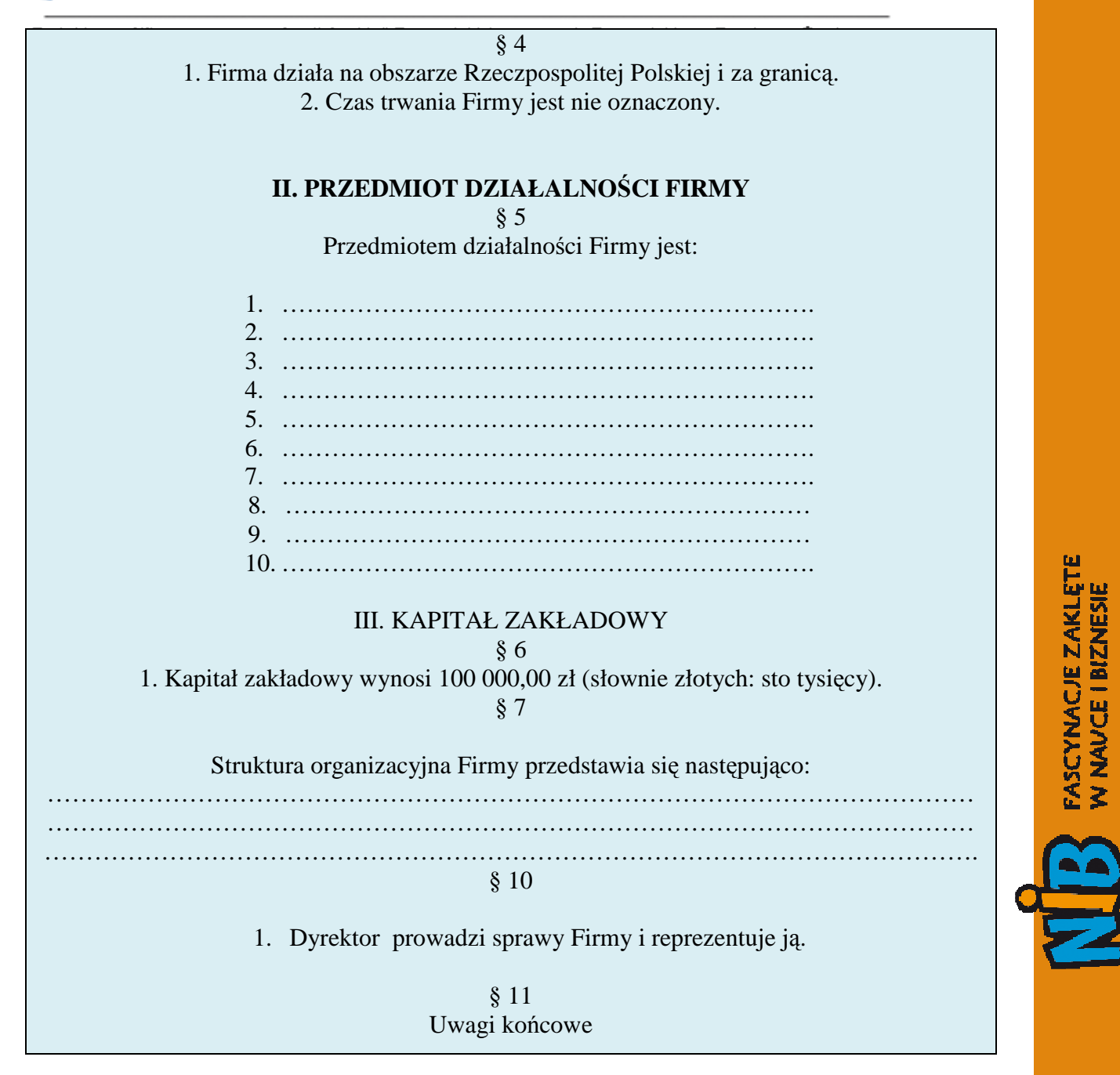

## **Zasady ogólne:**

• Scenariusze zajęć dotyczą określonego materiału do zrealizowania przez uczniów na zajęciach i dotyczą pracy dwóch grup po 5 uczniów w ciągu określonego czasu , a wiec musi on zawierać założenie pracy na pięciu stanowiskach, z tym, że jeżeli jedna grupa nie zdąży to wchodzi kolejna i już nie powtarza tych samych czynności tylko kontynuuje pracę niedokończoną koleżanki lub kolegi. Dlatego obie grupy w szkole tworzą jedną firmę symulacyjną, a do jednego stanowiska pracy przypisane są 2 osoby, po jednej z każdej grupy.

Ogólnopolski program rozwoju kompetencji kluczowych , zakřesie nauk matematyczno-przyrodniczych i przecsiębiorczośc dla ud

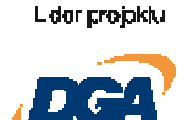

Parinor projektu

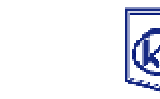

UNIA EUROPEJSKA

**FLIROPE KK** FUNDUSZ SPOŁECZN'

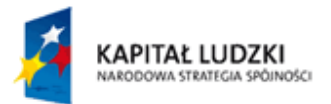

Projekt współfinanszyciel przygotowuje sobie do każdych zajęć specjalną kartę wedle wzoru poniżej i rozdaje je każdemu uczniowi. W karcie zmienia się data oraz zadanie do realizacji. Takie dane jak imię i nazwisko ucznia oraz stanowisko zajmowane przez niego w firmie oczywiście nie ulega zmianie. Pod koniec zajęć Nauczyciel ocenia na swojej karcie pracę i postępy każdego członka firmy. Będzie to służyło do okresowej oceny pracowników po pół roku działania firmy.

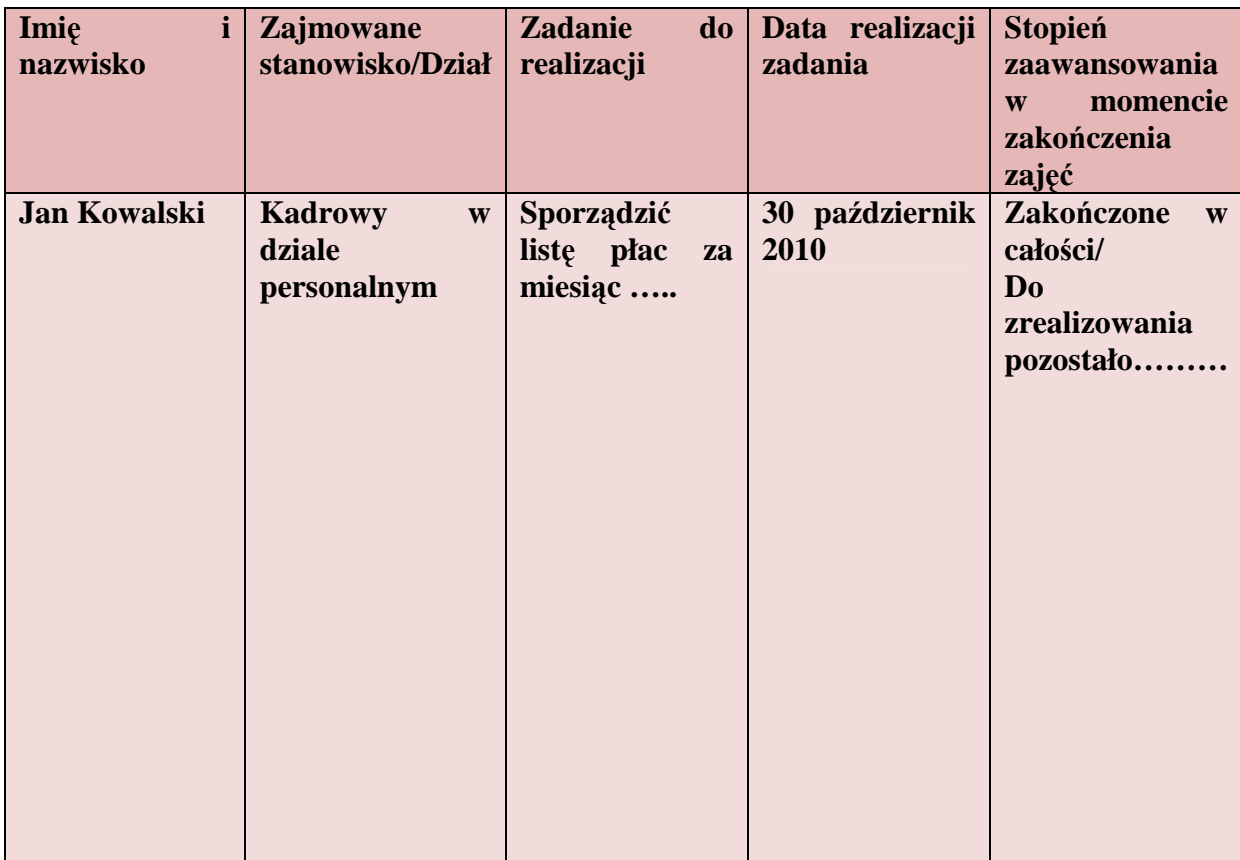

# **Wzór karty zajęć - przykład**

Ogólnopolski program<br>rozwoju kompetencji kluczowych<br>w zakresie nauk matematyczno-przyrodniczych<br>i przecsiębiorczośc dla uczniów gimnazjów

www.naukaibiznes.pl

L dar projektu

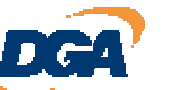

Parinor projektu

4

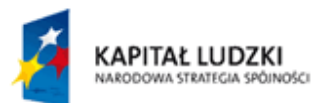

Każda firma symulacyjna będzie miała status spółki z o.o. Podczas szkolenia zostanie zarejestrowana przez Nauczyciela Koordynatora w Rejestrze Spółek.

Koordynatorzy zostaną zapoznani z tematyką "Tworzenie firmy - krok po kroku - Jak założyć firme symulacyjną?"

Cele i główne założenia tych warsztatów powinny obejmować:

- Poznanie mechanizmu zakładania firmy symulacyjnej,
- Rejestracja firm symulacyjnych po uprzednim wypełnieniu stosownej dokumentacji,
- Przygotowanie odpowiedniego wyposażenia firmy symulacyjnej w potrzebne sprzęty i akcesoria.

#### Krok 1 Wybór podmiotu gospodarczego

*Pierwszym problemem wymagającym rozstrzygnięcia jest wybór rodzaju działalności gospodarczej oraz formy organizacyjno-prawnej dla nowopowstającej firmy. Wybór jest już dokonany – jest to spółka z o.o.* 

#### Krok 2 Wybór firmy patronackiej

*Firma symulacyjna "CKU MODEX" Sp. z o. o. posiada patrona, którym jest rzeczywista firma "ROBOD" S. A., zajmująca się produkcją i handlem wysokiej jakości odzieży roboczej w kraju i zagranicą. "ROBOD" S. A. wspiera działanie firmy symulacyjnej użyczając jej wzorów odzieży, finansując wyjazdy na Targi Firm Symulacyjnych, dzieląc się doświadczeniami zawodowymi.* 

Już na tym etapie trzeba szybko zdecydować, na jaką firmę rzeczywistą, patronacka padnie nasz wybór, gdyż wszystkie działania będą uzależnione od tej decyzji. Pamiętajmy, żeby podpisać umowę z firmą patronacką w taki sposób sformułowaną, aby firma patronacka udostępniła naszej firmie jak najwięcej korzyści i wiedzy co do mechanizmów jej działania.

#### Krok 3 Nazwa firmy

Nazwa firmy symulacyjnej powinna odróżniać się od innych firm symulacyjnych zrzeszonych w sieci firm symulacyjnych. Każda grupa w szkole powinna upewnić się, czy wybrana nazwa firmy jest w pełni oryginalna.

Krok 4 Rejestracja firmy symulacyjnej

Założyciele firmy, muszą działać zgodnie z Kodeksem Spółek Handlowych - Ustawa z dnia 15.09.2000r. (Dz.U. Nr 94 z dnia 08.11.2000).

Ogólnopolski program<br>rozwoju kompetencji kluczowych w zakresie nauk matematyczno-przyrodniczych i przecsiębiorczośc dla uczniów gmnazjów

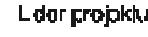

Parinor projektu

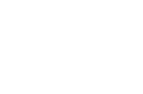

www.naukaibiznes.pl

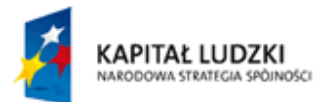

Założyciele sporządzają umowę społki w formie aktu notaralnego wraz z wmoskiem do sądu rejestrowego przesyłają pocztą do Sądu Symulacyjnego, który działa w Centrali.

Sąd symulacyjny nadaje numer w regestrze sądowym i wysyła wyciąg z rejestru wraz z pozostałymi dokumentami potrzebnymi do zarejestrowania w urzędach symulacyjnych (urzędzie statystycznym, skarbowym, banku, ZUS-ie).

Symulacyjny Urząd Statystyczny nadaje REGON, Symulacyjny Urząd Skarbowy numer NIP. Nadany zostaje numer rachunku bankowego i na wniosek firmy wprowadza się saldo początkowe.

Firma może rozpocząć działalność.

Z chwilą podpisanie umowy o świadczenie usług między CKUiP w Zielonej Górze, a szkołą, w której działa firma, Centrala wprowadza firmę do Międzynarodowej Bazy Danych "Clearing Center Client".

 $\triangleright$  Rejestracja w Sądzie Polskiej Centrali Firm Symulacyjnych "CENSYM" z siedzibą w Zielonej Górze.

*Centrum Kształcenia Ustawicznego i Praktycznego* 

*Polska Centrala Firm Symulacyjnych CENSYM* 

*ul. Długa 13* 

*65-401 Zielona Góra* 

*tel: (0-68) 453 01 56* 

*faks: (0-68) 453 01 56* 

*e-mail: censym@cku.zgora.pl* 

Zgłoszenie winno zawierać:

- Określenie podmiotu gospodarczego,
- Określenie przedmiotu działalności,
- Wskazanie miejsca wykonywania działalności,
- Podanie daty rozpoczęcia działalności.

*Po otrzymaniu zaświadczenia o rejestracji w rejestrach Polskiej Centrali należy:* 

 *Zgłosić obowiązek podatkowy w Urzędzie Skarbowym Polskiej Centrali , celem nadania numeru identyfikacji podatkowej – NIP, na formularzu NIP 2.* 

*Wzór NIP 2 znajduje się poniżej, należy wypełnić gotowy formularz, jest do ściągnięcia ze strony rządowej pod adresem dostępu:* 

Ogólnopolski program<br>rozwoju kompetencji kluczowych<br>w zakresie nauk matematyczno-przyrodniczych i przecsiębiorczośc dla uczniów g mnazjów

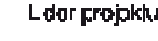

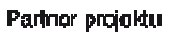

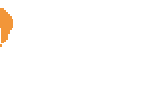

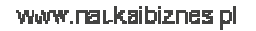

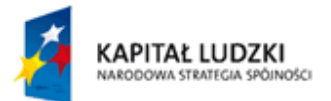

FWWW.WFP.gover.pr/\_files\_/podktW/doil-Funcareality.wip....... Funcare is kiego Funduszu Społecznego

 *Zgłosić obowiązek ubezpieczenia w Zakładzie Ubezpieczeń Społecznych Polskiej Centrali CENSYM,* 

Osoby, które w ramach tej działalności będą podlegały ubezpieczeniom (siebie jako właściciela firmy, pracowników, osoby współpracujące itd.). należy zgłosić do ubezpieczenia. Na dopełnienie obowiązków zgłoszeniowych przewidziano 7 dniowy termin, liczony od dnia rozpoczęcia wykonywania działalności gospodarczej.

Zgłoszenie do ubezpieczeń dokonuje się na druku ZUS ZUA natomiast zgłoszenie płatnika składek należy złożyć na druku ZUS ZFA (lub ZPA gdy płatnikiem będzie spółka cywilna).

Do zgłoszenia ZFA dołączyć trzeba kopie decyzji urzędu skarbowego o nadaniu numeru NIP i zaświadczenia urzędu statystycznego o nadaniu aktualnego numeru REGON.

 *Uzyskać numer statystyczny REGON w Urzędzie Statystycznym Polskiej Centrali CENSYM,* 

*Składamy wniosek RG o nadanie statystycznego numeru identyfikacyjnego REGON.* 

http://www.stat.gov.pl/cps/rde/xbcr/bip/BIP\_RG2.pdf

Do wniosku należy dołączyć następujące dokumenty:

• Spółki zoo, akcyjne : postanowienie sądu i akt notarialny.

Raz do roku w terminie do 31 marca przesyła się sprawozdanie F-02 (statystyczne sprawozdanie finansowe

http://form.stat.gov.pl/formularze/2004/F-02.pdf

i DG-2 (sprawozdanie o działalności gospodarczej)

- *Zgłosić fakt rozpoczęcia działalności gospodarczej Inspektorowi pracy w Polskiej Centrali CENSYM*
- *Otworzyć konto w Banku Polskiej Centrali Firm Symulacyjnych CENSYM*

Wniosek o utworzenie rachunku bankowego firmy Nauczyciele otrzymają do wypełnienia z Polskiej Centrali Firm Symulacyjnych.

Wniosek o rejestrację podmiotu w rejestrze przedsiębiorców - Spółka z o.o. - KRS-W3 również zostanie dostarczony na szkoleniu.

**Scenariusz 1 i 2** 

**Istota działalności firm symulacyjnych. Wchodzimy w atmosferę własnego** 

**biznesu.** 

**Ogólnopolski program<br>rozwoju kompetencji kluczowych**<br>w zakłocio polski rozwodnować p w zakresie nauk matematyczno-przyrodniczych i przecsiębiorczośc dla uczniów g mnazjów

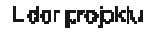

Parinor projektu

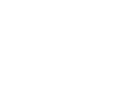

FASCYNACJE ZAKLĘT W NAVCE I BIZNESIE

#### **Cele i główne założenia zajęć:**

- Wyjaśnienie potrzeby stosowania narzędzi i mechanizmów z zakresu funkcjonowania firmy symulacyjnej w oparciu o historię firm symulacyjnych w Polsce i na świecie,
- Przekazanie uczniom głównych założeń funkcjonowania przykładowej firmy symulacyjnej.

*Nauczyciel staje się mentorem – pełni funkcję nadzorczą nad całością działalności firmy. Na pierwszych zajęciach zbiera całą grupę i wcielając się w rolę przywódcy prezentuje przygotowaną prezentację multimedialną z przykładami działania konkretnych firm symulacyjnych. W prezentacji powinny się znaleźć czysto praktyczne elementy wykorzystane przez inne firmy, aby jak najlepiej zobrazowały zadania, jakie stoją przed uczniami.* 

*Należałoby zacząć od zdefiniowania pojęcia: firma symulacyjna. Jest niezwykle istotne, aby uczniowie dowiedzieli się, że firma symulacyjna, to nie gra symulacyjna, gdyż z takowymi niejeden miał już na pewno do czynienia. Z firmą nie spotkał się zapewne nikt w samej praktyce, dlatego nie można się obejść bez gruntownego przedstawienia zasad jej funkcjonowania.* 

#### *Informacje niezbędne do przekazania (przykład wypowiedzi).*

Symulator Firmy to pomieszczenie zaaranżowane na wzór firmy z wyróżnieniem jej działów, wyposażone w sprzęt biurowy itp. Praca w Symulatorze Firmy ma imitować atmosferę pracy w firmie. W symulatorze będą wyróżnione działy np: zarząd, marketing i reklama, sprzedaż i dystrybucja, dział IT, dział B+R, dział eksportu. Prowadząc firmę w symulatorze będziecie podzieleni na podgrupy w ramach swoich zespołów przyjmując role pracowników odpowiednich działów. Będziecie zmieniać działy tak aby każdy z Was wcielił się w inną rolę w firmie. Dzięki temu poznacie funkcjonowanie firmy zarówno od strony pracodawcy – szefa jak i pracownika.

Na podstawie opracowanych przez Was wcześniej biznes planów sami opracujecie scenariusz funkcjonowania firmy na 1 rok jej działalności, tak aby stworzyć możliwość praktycznego wykorzystania wszystkich nabytych umiejętności i wiedzy. Każda firma symulacyjna będzie

Ogólnopolski program<br>rozwoju kompetencji kluczowych<br>w zalencja polski rozwodnować p i zakřesle nauk matematyczno-przyrodniczych ecsiebiorczośc dla uczniów gmnazjów

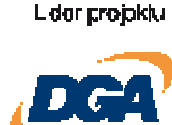

Partnor projektu

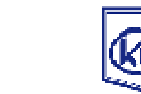

FASCYNACJE ZAKLĘT W NAVCE I BIZNESIE

www.naukaibiznes.pl

Finiała vswojego Wentora, radkiw bydzie rejekstwiczył w opracykstraw and stenariusza firmy, a następnie w weryfikowaniu jej osiągnięć.

W trakcie zajęć każdy uczeń będzie przechodził przez wszystkie działy firmy. Uczniowie i słuchacze stają się pracownikami firmy, składają dokumenty aplikacyjne, zatrudniają się, podpisują listę obecności, zakresy czynności, prowadzą dokumentację w każdym dziale.

**Praca w Firmie Symulacyjnej** nabiera realnych wymiarów dzięki istnieniu krajowej i międzynarodowej sieci firm symulacyjnych. W Polsce istnieje i funkcjonuje około 45 firm. Firmy sprzedają i kupują towary lub usługi (czasami nawet tworzą produkcję) oferowane na rynku przez inne firmy symulacyjne zgodnie z przepisami i zasadami obowiązującymi realne firmy. Handel zatem odbywa się naprawdę, a uczniowie i słuchacze naprawdę pracują we wszystkich działach firmy, ucząc się aktywnej postawy i samodzielności przy podejmowaniu decyzji, bez stresu i lęku przed konsekwencjami błędnej decyzji.

## **A teraz historia firm symulacyjnych w Polsce w pigułce**

Pewne początki idei firm symulacyjnych pojawiły się już na przełomie XVIII i XIX wieku. Mówiono wtedy o kupcach, handlu kupieckim i taka oto podstawa ukształtowała się do obrania przez nauczyciela roli wprowadzenia ucznia w świat kupieckich interesów. Nauczyciel pokazywał uczniom co jest najważniejsze w tym zawodzie, aby zrobić niezły interes. Zwracał uwagę na to, że trzeba zaczynać od małego, że najważniejsze to kalkulować, uczył ich obliczeń, myślenia i poszukiwania dróg rozwoju. Najważniejsze było to, aby przyszły kupiec posiadł zmysł "poszukiwacza" gdzie najlepiej kupować, gdzie najbardziej opłacalnie sprzedawać. Nauczyciele w szkołach kupieckich robili już pierwsze całkiem udane symulacje pojedynczych transakcji. Namawiali uczniów aby Ci pisali nawet listy do kupców w większych miastach z prośbą o informacje na temat cen, jakości towarów itp.

Po II wojnie światowej pierwsze firmy symulacyjne powstały dopiero po 1990 roku. Pierwsze z nich zostały założone przez Instytut Współpracy Międzynarodowej Niemieckiego Związku Uniwersytetów Ludowych.

# **Przykład funkcjonowania firmy symulacyjnej**

*Uczniowie analizują dostępne na Internecie strony firm symulacyjnych. Nauczyciel – mentor może zasugerować i z góry podać strony internetowe wybranych firm. Na* 

Ogólnopolski program<br>rozwoju kompetencji kluczowych<br>w zakresie nauk matematyczno-przyrodniczych<br>i przecsiębiorczośc dla uczniów g mnazjów

Lider projektu

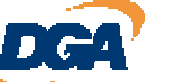

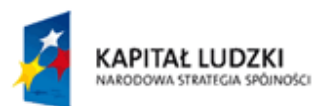

*omawianym przykładzie warto zwrócić uwagę uczniów z jakich elementów i zakładek zbudowana jest strona internetowa takiej firmy i czym się ona różni od stron WWW firm rzeczywistych.* 

**Pracownia Symulacyjna KERIM sp. z o.o.** 

*Przedsiębiorstwo Symulacyjne "KERIM" zostało stworzone przez grupę nauczycieli Centrum Kształcenia Ustawicznego w Sieradzu.* 

*Nasza firma została włączona do Polskiej Centrali Firm Symulacyjnych CENSYM w Zielonej Górze. W ramach Centrali symulowana jest działalność następujących instytucji i urzędów: Urzędu Skarbowego, Sądu, Urzędu Celnego, Kasy Chorych. Poczty, Banku, ZUS-u i GUS-u. CENSYM jest członkiem Międzynarodowej Centrali Firm Symulacyjnych EUROPEN z siedzibą w Essen.* 

*"KERIM" jako firma symulacyjna została zarejestrowana, uzyskała Regon, nr konta bankowego; na bieżąco rozlicza się z ZUS-em i Urzędem Skarbowym.* 

*Firma symulacyjna jest miejscem praktycznego kształcenia uczniów w warunkach maksymalnie zbliżonych do rzeczywistości gospodarczej. Jej istotą jest symulacja, czyli naśladownictwo pracy autentycznego przedsiębiorstwa produkcyjno - handlowego, w którym wszystkie operacje finansowo-gospodarcze są identyczne z działaniami prawdziwej firmy, jedynie produkty i pieniądze są fikcyjne.* 

*Kształcenie uzupełnia wiedzę praktyczną uczniów. Uczniowie stając się pracownikami firmy zostają w niej zatrudnieni na podstawie umowy o pracę, podpisują listę obecności, otrzymują zakresy obowiązków i prowadzą dokumentację w każdym dziale* 

*Firma posiada następujące działy:* 

- *1. Dział Administracji,*
- *2. Dział Księgowości*
- *3. Dział Produkcji i Zaopatrzenia,*
- *4. Dział Sprzedaży i Marketingu*

*Pracując przechodzą przez wszystkie działy firmy, dzięki czemu łatwiej im zrozumieć strukturę i funkcjonowanie przedsiębiorstwa.*

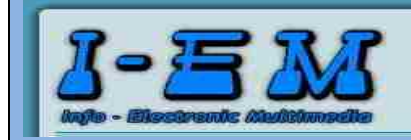

Ogólnopolski program rozwoju kompetencji kluczowych zakresie nauk matematyczno-przyrodniczych przecsiębiorczośc dla uczniów g mnazjów

L dar croiokk

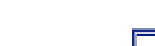

Parinor projektu

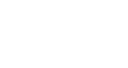

FASCYNACJE ZAKLĘT **NAVGE I BIZNESIE** 

www.naukaibiznes.pl

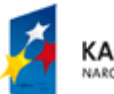

**Firma Symulacyjna jest miejscem praktycznego kształcenia uczniów w warunkach zbliżonych do rzeczywistości. Istotą działalności firmy jest symulacja, czyli naśladownictwo pracy autentycznego przedsiębiorstwa, w którym wszystkie operacje czy to biurowe czy handlowe są identyczne z pracami prawdziwej firmy. Jedynie towar i pieniądz są fikcyjne, jednak stanowią one podstawę wszystkich operacji gospodarczych. Praktyka w firmie symulacyjnej pozwala na zrozumienie i rozpoznanie kompleksowych procesów i zależności handlowych, przy czym popełnione błędy nie pociągają za sobą realnych strat gospodarczych.** 

**Pomieszczenia w których znajduje się nasza firma urządzone są na wzór autentycznego biura. Stanowiska pracy wyposażone są w komputery podłączone do Internetu, telefony, akcesoria biurowe.** 

**Zakres działalności firmy Info-Electronic Multimedia obejmuje: projekty informatyczne projekty elektroniczne projekty systemów alarmowych produkcje multimedialne Uczniowie realizują program praktyk w następujących działach: Dział Kadr i Płac Dział Szkoleń Dział Handlowo-marketingowy Zespół Projektów Informatycznych Zespół Projektów Elektronicznych Zespół Projektów Systemów alarmowych Serwis Komputerowy Pracownia systemów alarmowych**

#### *Historia:*

*Firma Symulacyjna "INFO-Electronic Multimedia" przy Zespole Szkół Łączności w* 

Ogólnopolski program<br>rozwoju kompetencji kluczowych<br>w zakresie nauk matematyczno-przyrodniczych<br>j orazcziebiorczość dla uczyłów o czastów i przecsiębiorczośc dla uczniów g mnazjów

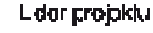

Parinor projektu

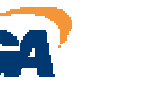

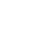

11

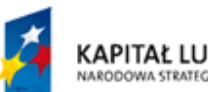

*Gdańsku została utworzona w czerwcu 2003 roku. Została zarejestrowana w Sądzie Rejonowym w Zielonej Górze. Jest zrzeszona w Centrali Firm Symulacyjnych CENSYM w Zielonej Górze, która z kolei jest członkiem Międzynarodowej Centrali Firm Symulacyjnych EUROPEN z siedzibą w Essen. Od września 2003 roku praktyki rozpoczęli uczniowie ZSŁ przygotowując wejście firmy na rynek. W listopadzie firma w końcu zaistniała podpisując pierwszą umowę.* 

*Firma funkcjonuje jak przedsiębiorstwo posiadające strukturę organizacyjną analogiczną jak w rzeczywistości, w ramach której uczniowie i słuchacze zdobywają i doskonalą praktyczne umiejętności z zakresu funkcjonowania przedsiębiorstwa prowadzącego działalność gospodarczą. Umożliwia to symulację prawdziwych zdarzeń gospodarczych i ich rejestrację wykorzystując tradycyjne i nowoczesne metody. Uczestnicy szkolenia w firmie przechodzą wszystkie działy przedsiębiorstwa, aby w pełni zapoznać się z obowiązującymi dokumentami i przepisami prawnymi.* 

*Wkrótce napiszemy więcej a na razie można obejrzeć zdjęcia w dziale galeria.* 

## **Firma symulacyjna Przedsiębiorstwo Turystyczno-Handlowe "CEKUŚ"**

*W związku ze zmianami politycznymi i gospodarczymi w naszym kraju po 1990 roku , nastąpiło ograniczenie możliwości udziału uczniów w praktykach zawodowych. Uczniowie kończący szkołę często muszą tworzyć dla siebie miejsca pracy. Jest to podyktowane koniecznością, a także , o czym mówi się coraz częściej, naciskiem na rozwój zachowań przedsiębiorczych. Tym bardziej, że uczniowie kończąc szkołę "wyposażeni" są w teoretyczną wiedzę zdobytą na zajęciach "podstaw przedsiębiorczości". Istnienie pracowni symulacyjnej umożliwi połączenie teorii z praktyką. Firma symulacyjna Przedsiębiorstwo Turystyczno-Handlowe "CEKUŚ" jest integralną częścią Centrum Kształcenia Ustawicznego w Krakowie. Zajmuje 2 wydzielone i przystosowane do tego pomieszczenia. Wyposażona jest w sprzęt biurowy : komputery ,* 

*telefaks , kserokopiarkę.* 

*Praca w firmie symulacyjnej prowadzona jest na przy wykorzystaniu sprzętu komputerowego oraz techniką zapisów ręcznych , co pozwala na bieżąco kontrolować*

Lider projektu

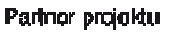

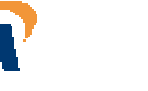

FASCYNACJE ZAKLĘT **NANDI BIONES**  *prawidłowość procedury wprowadzania danych do komputerów oraz wyrobić w słuchaczach nawyk systematyczności i rzetelności w podejmowanych działaniach .* 

*Cały przebieg biurowych w naszej firmie niczym nie różni się od prac wykonywanych w typowym przedsiębiorstwie . Pomimo , że pracownicy nie mają rzeczywistego kontaktu z przepływem pieniędzy i towarów , to poprzez pracę z rożnego rodzaju dokumentami , drukami i formularzami wyrabiają w sobie umiejętność funkcjonowania w prawdziwej firmie .* 

*Uczeń - słuchacz będący pracownikiem firmy symulacyjnej uczy się samodzielnego podejmowania decyzji . Popełnione przez niego błędy nie pociągają za sobą skutków finansowych czy też prawnych .* 

*Firma Symulacyjna "CEKUŚ" została zarejestrowana jako spółka z ograniczoną odpowiedzialnością . Zajmuje się świadczeniem usług turystycznych , prowadzeniem bazy noclegowej i sprzedażą artykułów sportowych . Firma symulacyjna będzie działać w oparciu o kontakty z innymi przedsiębiorstwami symulacyjnymi w Polsce . Działalność firmy prowadzona jest w powiązaniu z Centralą Firm Symulacyjnych w Zielonej Górze , gdzie mamy rachunek bankowy oraz prowadzimy rozliczenia z Urzędem Skarbowym i Zakładem Ubezpieczeń Społecznych .* 

*W skład Firmy Symulacyjnej Przedsiębiorstwo Turystyczno-Handlowe "CEKUŚ" Spółka z ograniczoną odpowiedzialnością wchodzą:* 

*I . Dział spraw pracowniczych i administracyjnych Sekretariat - do jego zadań należy :- prowadzenie sekretariatu : przyjmowanie , ewidencja i wysyłanie korespondencji ewidencja druków maszynopisanie obsługa urządzeń biurowych Dział kadr - z zakresem czynności : ewidencja pracowników i prowadzenie ich dokumentacji osobowej prowadzenie ewidencji czasu pracy* 

> Ogólnopolski program ozwoju kompetencji kluczowych i zakřesie náuk matematyczno-przyrodniczych ecsiębiorczośc dla uczniów gmnazjów

L dar projektu

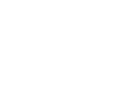

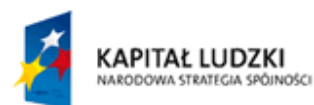

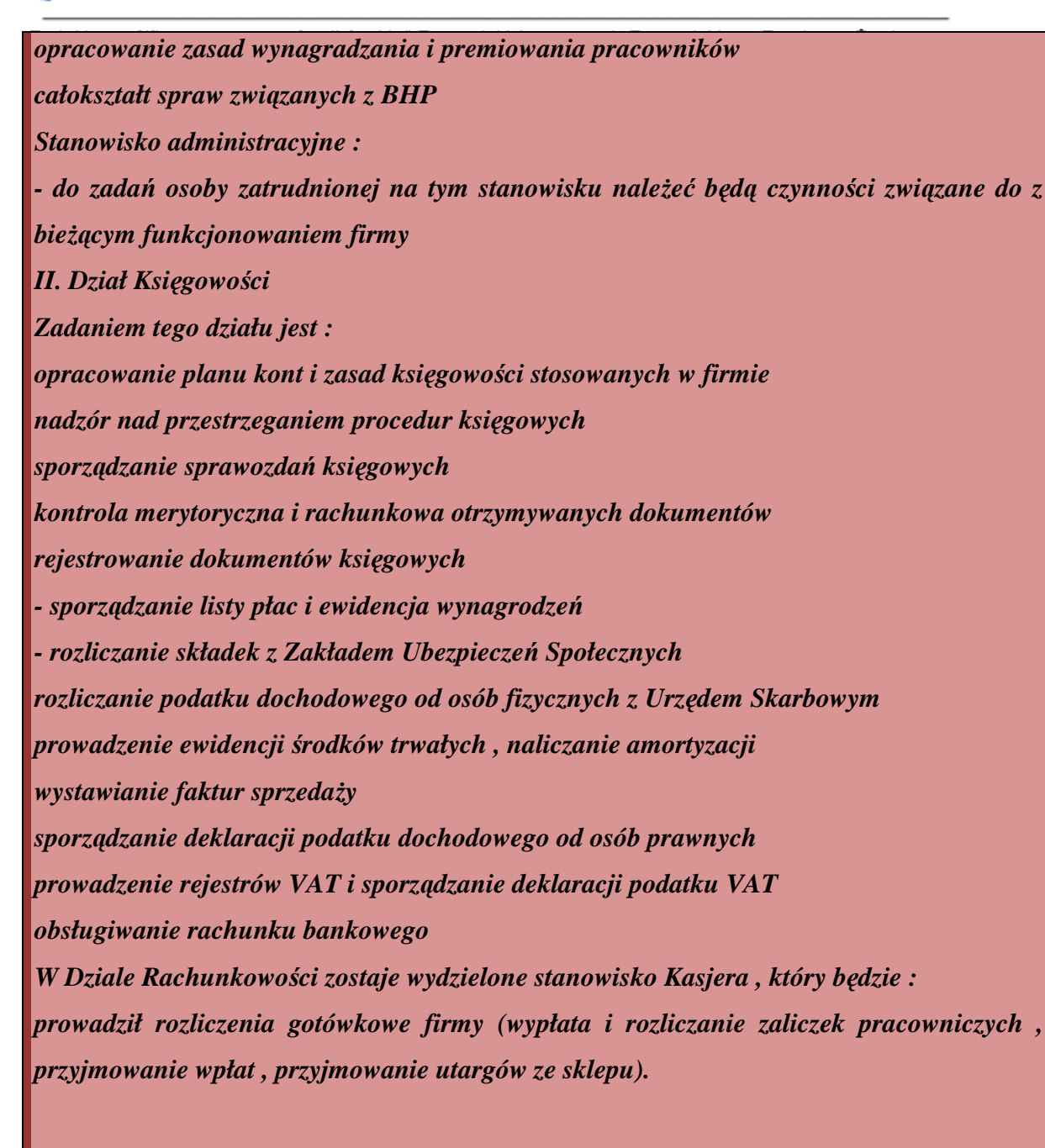

*III. Dział sprzedaży towarów i usług oraz marketingu 1. Komórka Marketingu - zadaniem tej komórki jest : opracowanie oferty usług turystycznych i oferty handlowej sporządzanie umów handlowych badanie rynku przygotowanie reklamy Sklep z artykułami sportowymi zajmujący się sprzedażą detaliczną artykułów sportowych . 3. Magazyn - zajmujący się zaopatrzeniem i przechowywanie zapasów materiałów i* 

Ogólnopolski program ozwoju kompetencji kluczowych i zakřesle nauk matematyczno-przyrodniczych przecsiębiorczośc dla uczniów gmnazju

L dar projektu

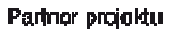

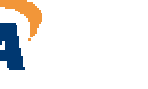

*artykułów .*

FASCYNACJE ZAKLĘT **CEIBIZNESI** 

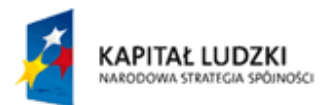

## **Regulamin sklepu internetowego firmy "KONIUNKTURA"**

**1. Sprzedawcą jest firma symulacyjna "KONIUNKTURA" sp. z o.o. z siedzibą w Koninie przy ul. Wodnej 1, NIP: 9451946879, REGON: 100484770, KRS: 0000287370, będąca właścicielem sklepu internetowego.** 

**2. Ceny produktów umieszczonych w ofercie sklepu internetowego "KONIUNKTURA" wyrażone są w polskim złotym (PLN) oraz są kwotami brutto uwzględniającymi podatek VAT.** 

**3. Produkty oferowane w sklepie internetowym "KONIUNKTURA" są fabrycznie nowe, wolne od wad fizycznych i prawnych oraz zostały legalnie wprowadzone na rynek polski.** 

**4. Wszystkie produkty umieszczone w ofercie sklepu internetowego "KONIUNKTURA", objęte są ochroną gwarancją producenta, obowiązującą na terenie Rzeczpospolitej Polski. Okres ochrony gwarancyjnej określony jest na stronie internetowej sklepu internetowego "KONIUNKTURA", w polu opisowym przy wybranym produkcie.** 

**W przypadku wady towaru należy postępować zgodnie z regułami ustalonymi przez danego gwaranta, w szczególności należy dokonać zgłoszenia reklamacyjnego w autoryzowanym serwisie producenta. Adresy autoryzowanych serwisów producenta można znaleźć na dokumencie gwarancyjnym lub na stronach internetowych producenta danego towaru.** 

**5. Konsumentowi przysługują uprawnienia wynikające z ustawy z dnia 27 lipca 2002 o szczególnych warunkach sprzedaży konsumenckiej oraz o zmianie Kodeksu cywilnego (Dz. U. z 2002 r., Nr 141, poz. 1176).** 

**6. Miejscem złożenia zgłoszenia reklamacyjnego w zakresie odpowiedzialności Sprzedawcy z tytułu niezgodności towaru konsumpcyjnego z umową jest siedziba Sprzedawcy.** 

**7. Konsument w celu realizacji uprawnień wynikających z odpowiedzialności Sprzedawcy z tytułu niezgodności towaru konsumpcyjnego z umową powinien: a. dostarczyć Sprzedawcy towar wraz z dowodem zakupu oraz złożyć Sprzedawcy zawiadomienie o niezgodności towaru konsumpcyjnego z umową, albo** 

**b. nadać towar za pomocą firmy kurierskiej "Siódemka" na adres Sprzedawcy wraz z dowodem zakupu oraz pisemnym zawiadomieniem o niezgodności towaru konsumpcyjnego z umową.** 

**8. Zawiadomienie o niezgodności towaru konsumpcyjnego z umową powinno co najmniej zawierać:** 

**a. nazwę towaru,** 

**b. datę nabycia towaru,** 

**c. opis niezgodności (wady)** 

**d. chwila ujawnienia się niezgodności towaru konsumpcyjnego z umową e. żądanie reklamacyjne** 

**9. Koszty poniesione przez konsumenta w związku z realizacją uprawnień wynikających z ustawy z dnia 27 lipca 2002 o szczególnych warunkach sprzedaży konsumenckiej oraz o zmianie Kodeksu cywilnego (Dz. U. z 2002 r., Nr 141, poz. 1176), Sprzedawca ponosi w sytuacji potwierdzenia, że zgłaszana niezgodność towaru konsumpcyjnego z umową rzeczywiście istnieje.** 

**10. Do każdego zakupionego produktu dołączany jest paragon fiskalny albo na żądanie** 

Lider projektu

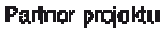

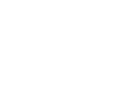

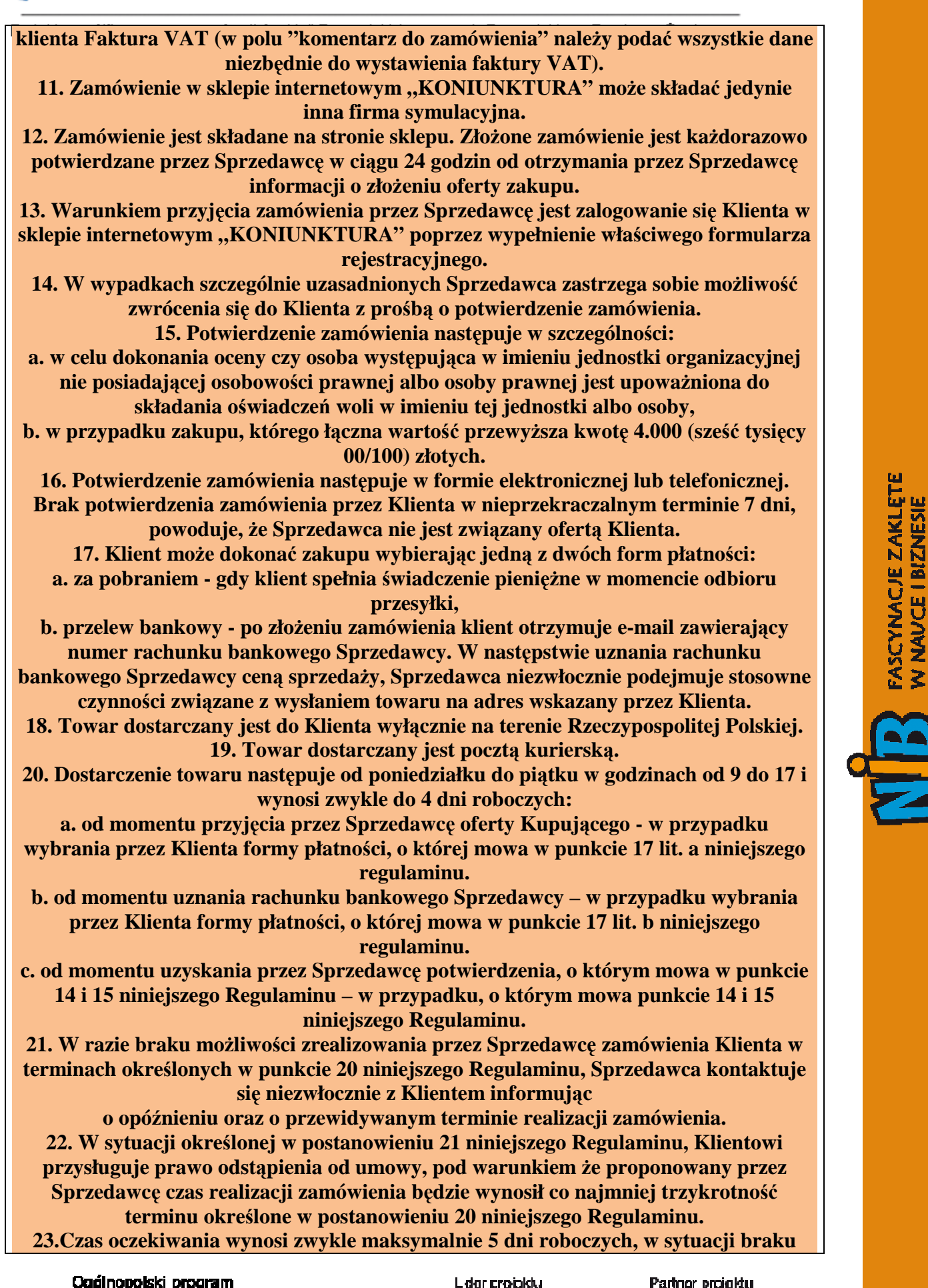

Ogólnopolski program<br>rozwoju kompetencji kluczowych<br>w zakresie nauk matematyczno-przyrodniczych<br>j orazcciebiorczość dla uczośnie o matematy i przecsiębiorczośc dla uczniów g mnazjów

Lider projektu

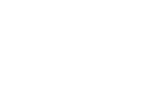

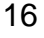

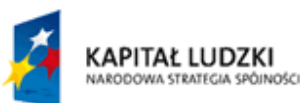

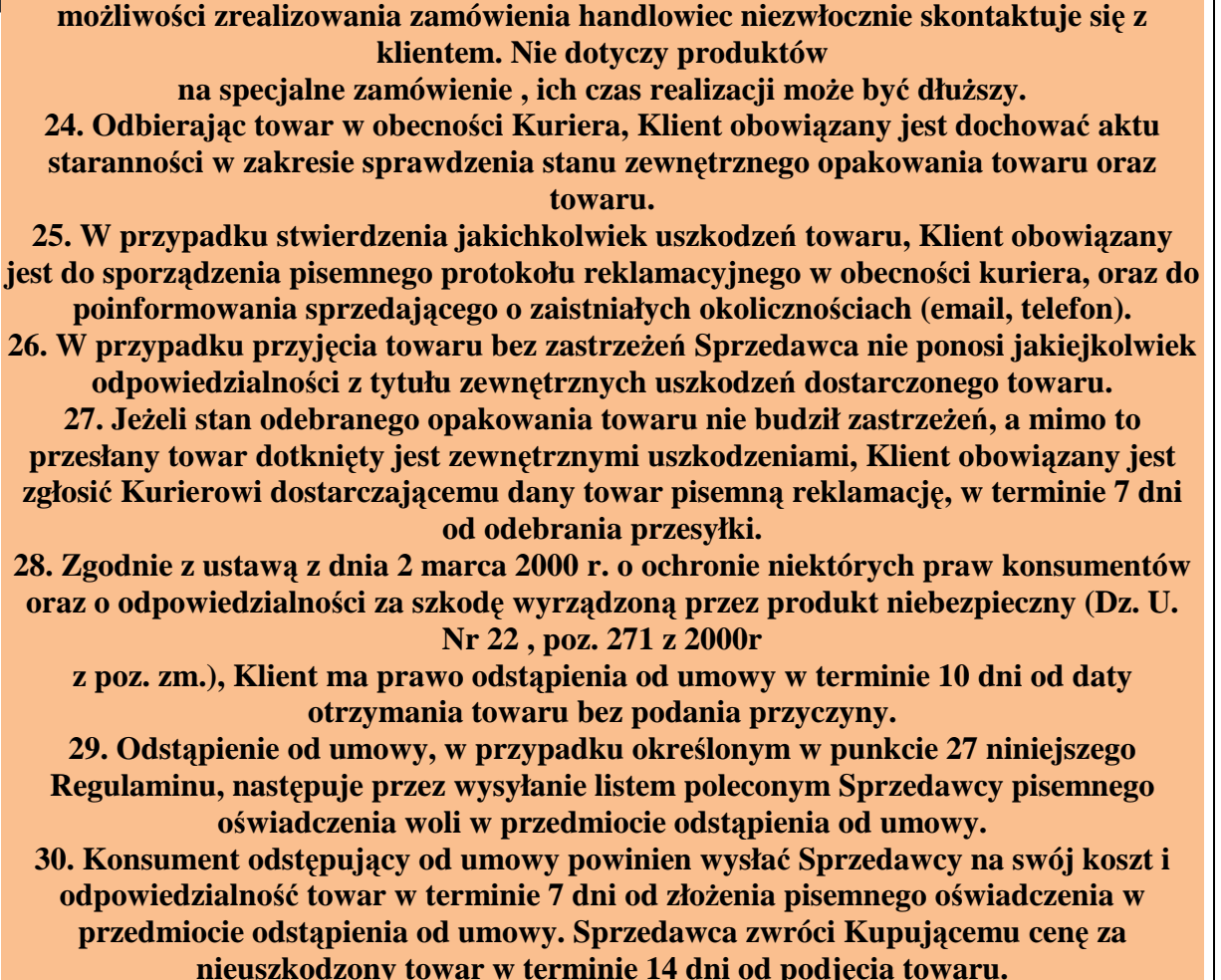

**31. Złożenie zamówienia w sklepie internetowym "KONIUNKTURA" jest równoznaczne z akceptacją niniejszego Regulaminu.** 

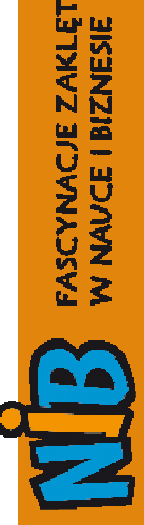

**Scenariusz 3 i 4** 

## **Plan organizacyjno- finansowy mojej firmy**

**Cele i główne założenia zajęć:** 

Ogólnopolski program<br>rozwoju kompetencji kluczowych<br>w zakresie nauk matematyczno-przyrodniczych<br>i praecelebiorczości dla uczołów o moaziów i przecsiębiorczośc dla uczniów g mnazjów

L dar projektu

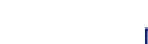

Parinor projektu

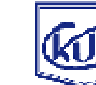

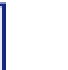

17

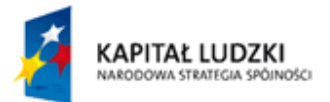

## • **Poznanie mechanizmu zakładania firmy symulacyjnej – Nauczyciele pokrótce prezentują to czego dokonali na warsztatach szkoleniowych,**

- **Przygotowanie odpowiedniego wyposażenia firmy symulacyjnej w potrzebne sprzęty i akcesoria,**
- **Sporządzenie planu działania firmy.**

## **Wyposażenie firmy symulacyjnej**

Do podstawowego wyposażenia przedsiębiorstwa symulacyjnego należą komputery, faxy, kserokopiarki, telefony wewnętrzne, oprogramowanie komputerowe, aktualne druki biurowe, formularze, kwestionariusze itp.

*Symulator Firmy to pomieszczenie zaaranżowane na wzór firmy z wyróżnieniem jej działów, wyposażone w sprzęt biurowy itp. Praca w Symulatorze Firmy ma imitować atmosferę pracy w firmie. W firmie symulacyjnej mogą być wyróżnione działy: zarząd, marketing i reklama, sprzedaż i dystrybucja, dział IT, dział B+R, dział eksportu. Prowadząc firmę w symulatorze będziecie podzieleni na podgrupy w ramach swoich zespołów przyjmując role pracowników odpowiednich działów. Będziecie zmieniać dział co ok. 1,5 m-ca, tak aby każdy z Was wcielił się w inną rolę w firmie. Dzięki temu poznacie funkcjonowanie firmy zarówno od strony pracodawcy – szefa jak i pracownika.* 

*Przygotujcie tabliczkę z nazwą Waszej firmy i umieśćcie ją na drzwiach Sali lub pomieszczenia gdzie mieści się Wasza firma.* 

*Nazwa powinna wystąpić również na firmowym papierze, kopertach itp. Zadbajcie o to, żeby takie mieć w zapasie.* 

FASCYNACJE ZAKLĘT<br>W NAVCE I BIZNESIE

ίú,

*Grupy już podczas tych zajęć powinny dostać do wypełnienia arkusze zawierające informacje na temat poszczególnych aspektów działania firmy. Jest to przypomnienie i zarazem podsumowanie roku drugiego. Grupy mogą się posłużyć swoim biznes planem* 

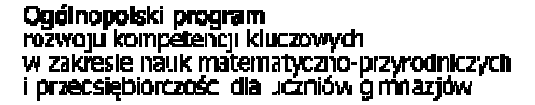

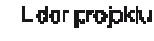

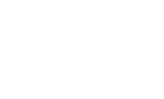

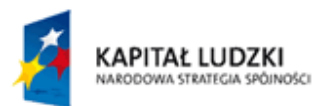

*utworzonym w roku poprzednim. Taką dokumentację grupy powinny wpiąć w teczki i firmowe i uzupełniać w miarę możliwości na kolejnych zajęciach.* 

*Teczka powinna nosić napis: PLAN DZIAŁALNOŚĆI PRZEDSIĘBIORSTWA* 

**Uczeń 1**

*……………* 

## **1. ZESPÓŁ TWORZĄCY FIRMĘ**

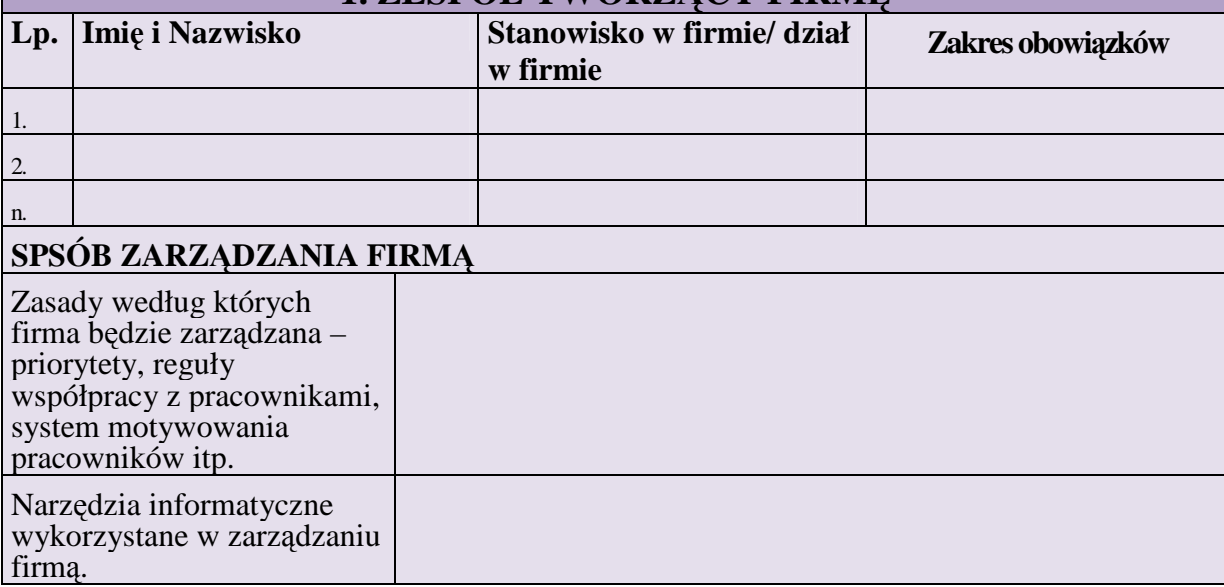

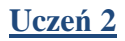

Ogólnopolski program<br>rozwoju kompetencji kluczowych<br>w zakresie nauk matematyczno-przyrodniczych<br>i przecsiębiorczości dla uczniów gimnazjów

Lider projektu

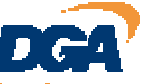

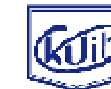

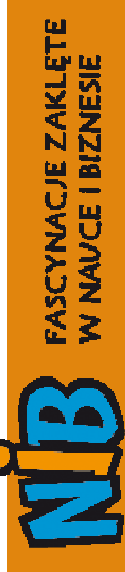

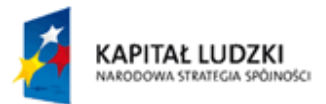

# **SCHEMAT ORGANIZACYJNY FIRMY**

**(można wstawić rysunek prezentujący schemat organizacyjny firmy)** 

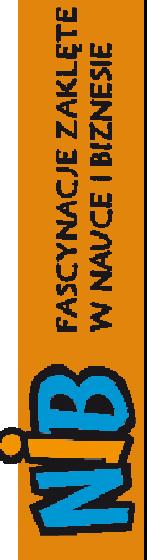

#### **Uczeń 3**

Ogólnopolski program<br>rozwoju kompetencji kluczowych<br>w zakresie nauk matematyczno-przyrodniczych<br>i przecsiębiorczości dla uczniów gimnazjów

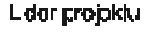

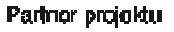

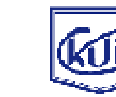

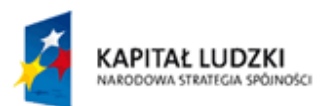

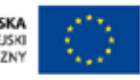

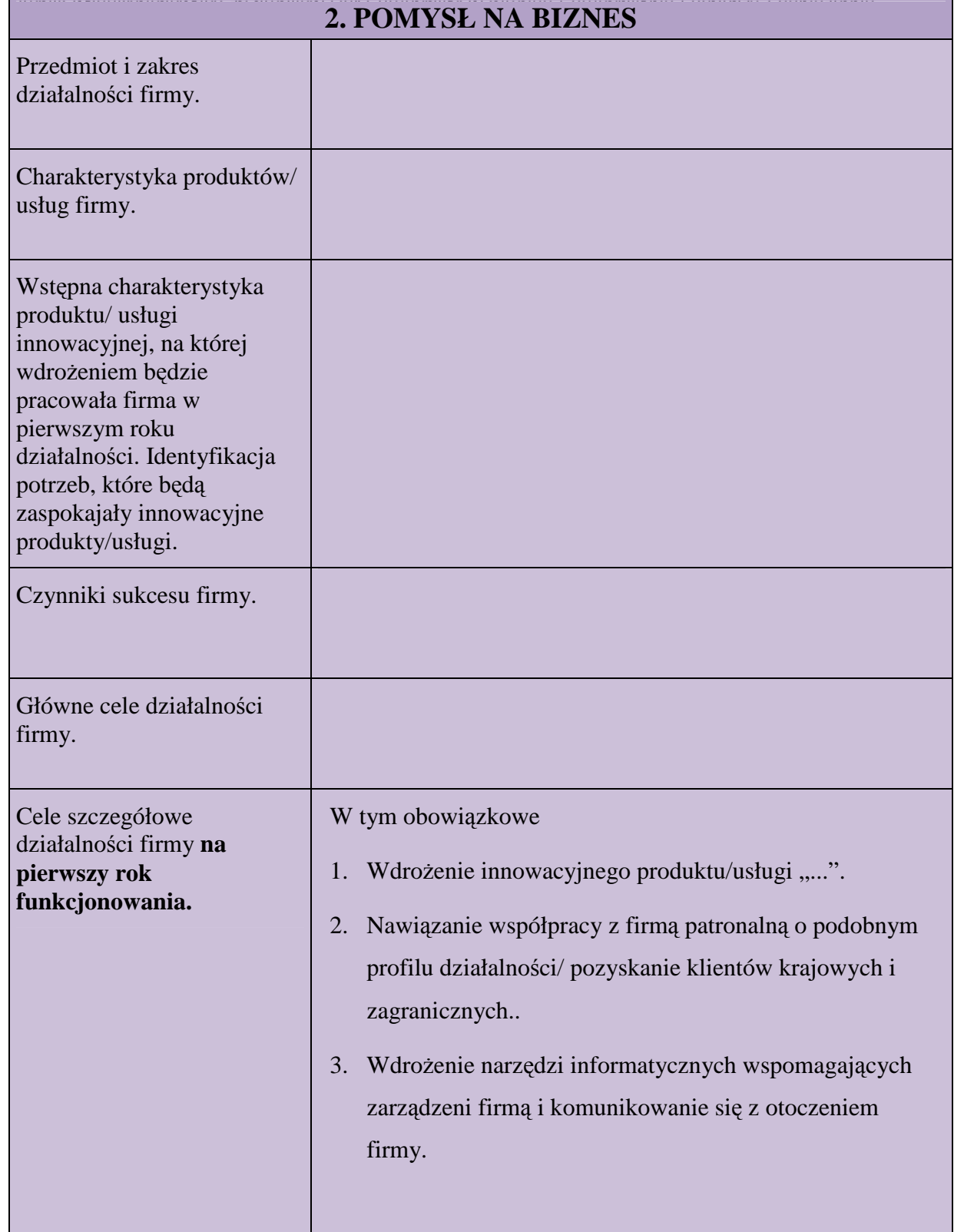

Ogólnopolski program<br>rozwoju kompetencji kluczowych<br>w zakresie nauk matematyczno-przyrodniczych<br>i przecsiębiorczości dla uczniów gimnazjów

L der projokk.

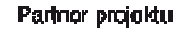

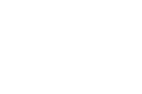

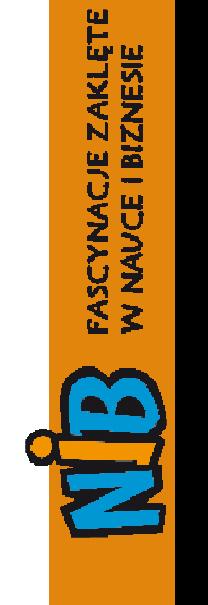

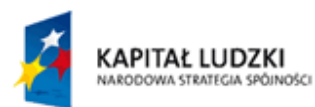

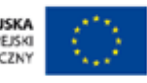

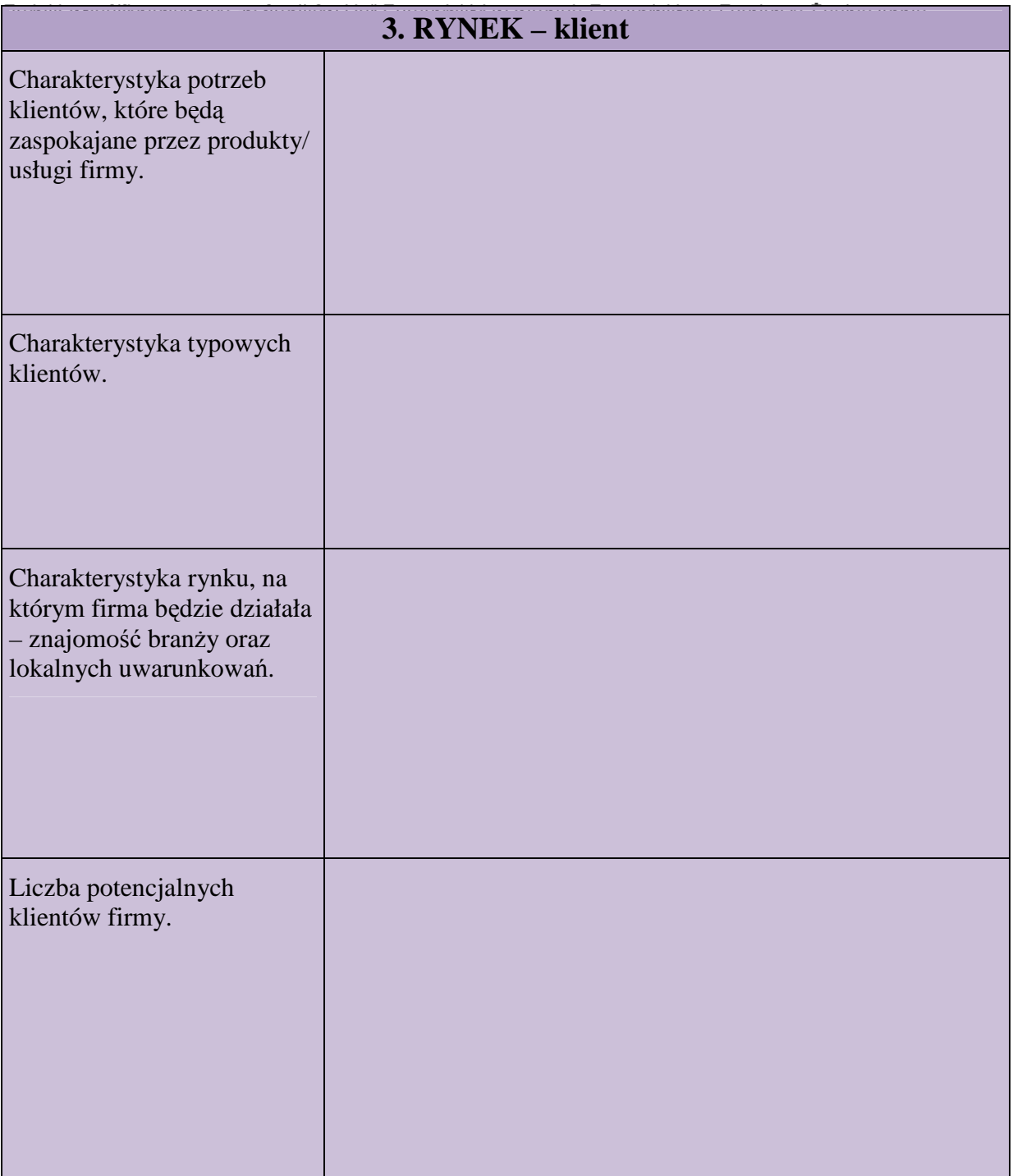

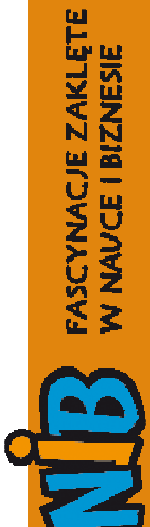

## **4. RYNEK – KONKURENCJA**

Ogólnopolski program<br>rozwoju kompetencji kluczowych<br>w zakresie nauk matematyczno-przyrodniczych<br>i przecsiębiorczości dla uczniów gimnazjów

L der projokk.

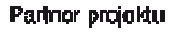

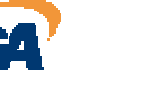

www.naukaibiznes.pl

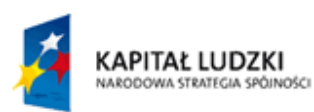

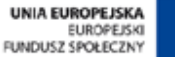

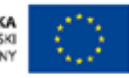

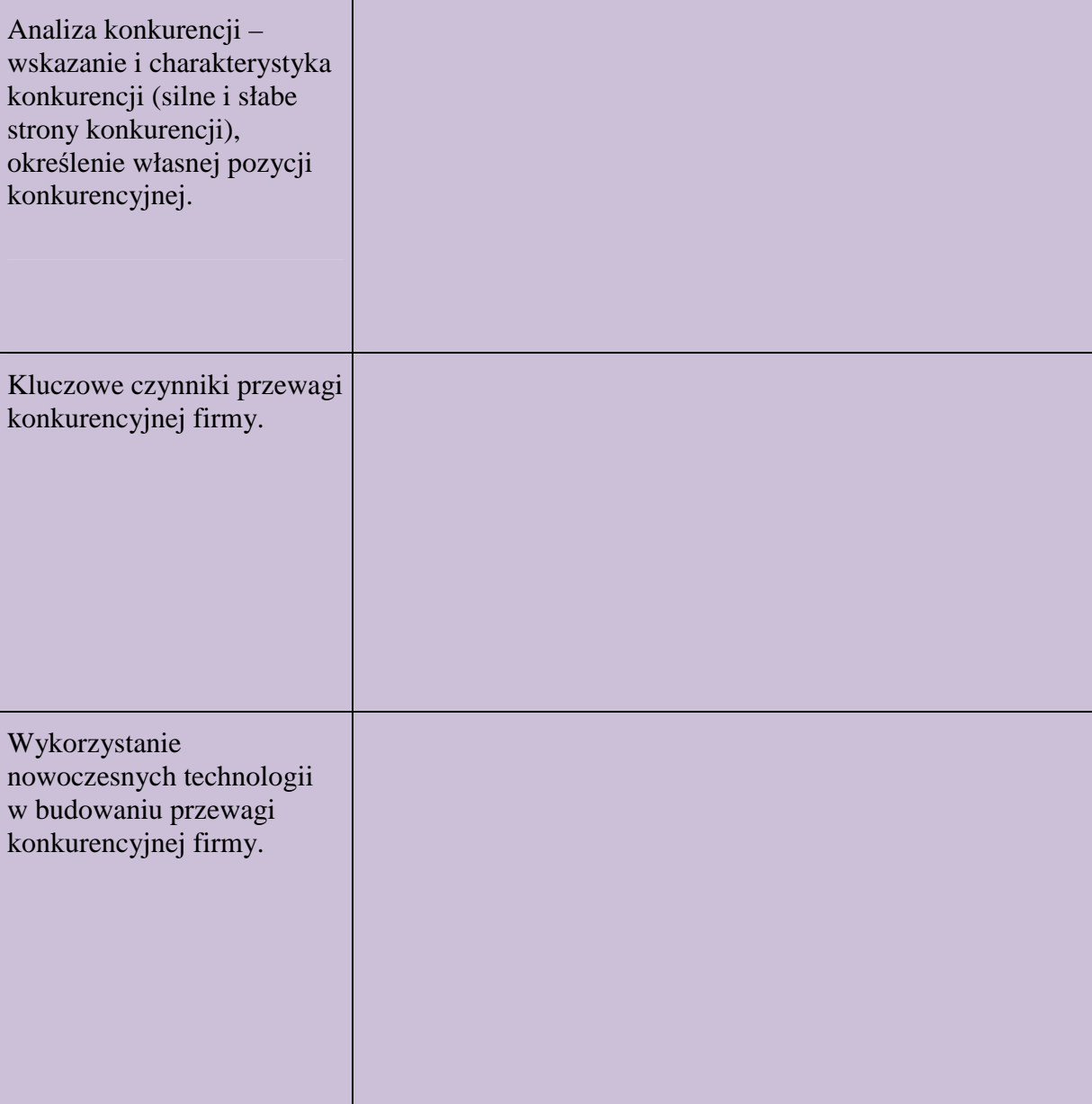

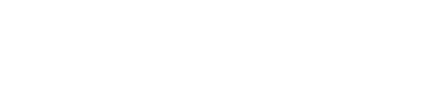

#### *Druga grupa kontynuuje zadanie*  **Uczeń 6**

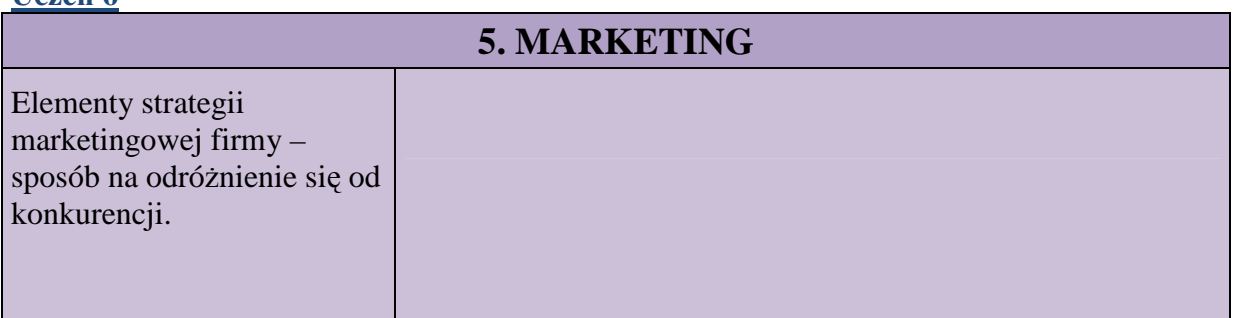

Ogólnopolski program<br>rozwoju kompetencji kluczowych<br>w zakresie nauk matematyczno-przyrodniczych<br>i przecsiębiorczośc dla uczniów gimnazjów

L der projokki

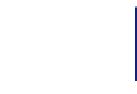

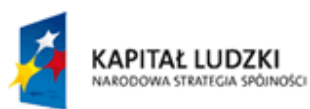

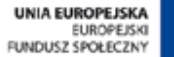

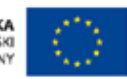

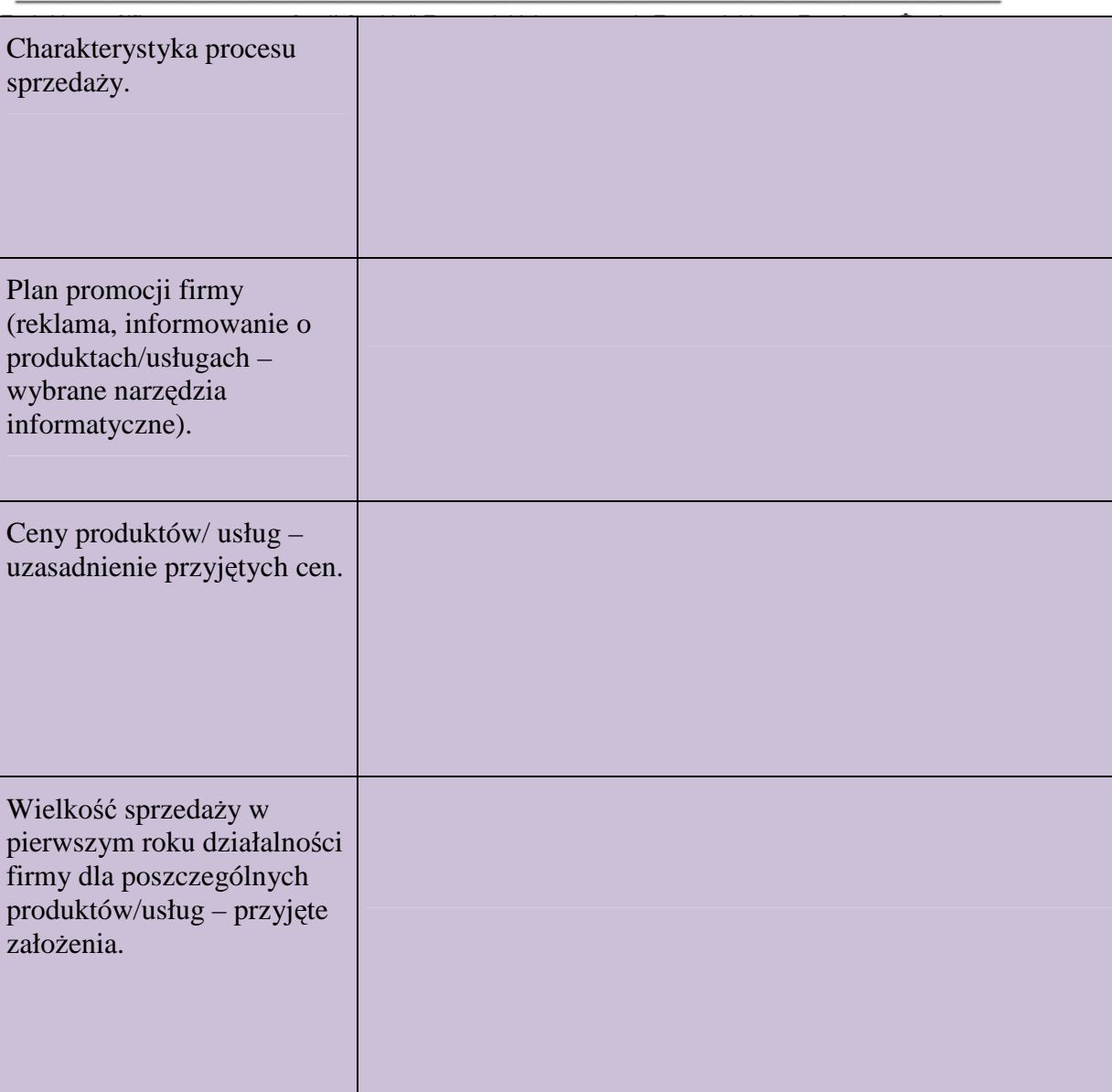

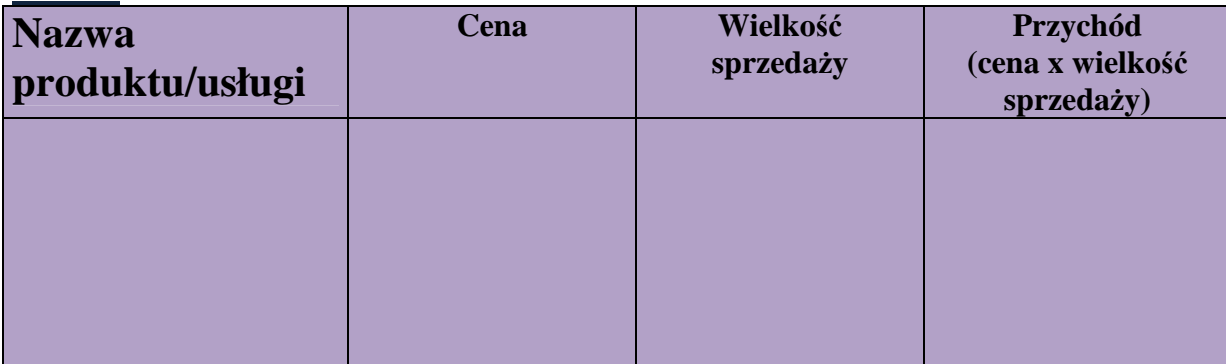

Ogólnopolski program<br>rozwoju kompetencji kluczowych<br>w zakresie nauk matematyczno-przyrodniczych<br>i przecsiębiorczości dla uczniów gimnazjów

L der projokki

Parlnor projektu

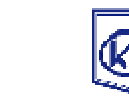

**FASCYNACJE ZAKLĘTE**<br>W NAVCE I BIZNESIE

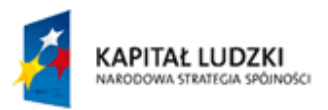

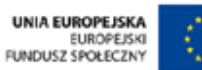

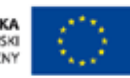

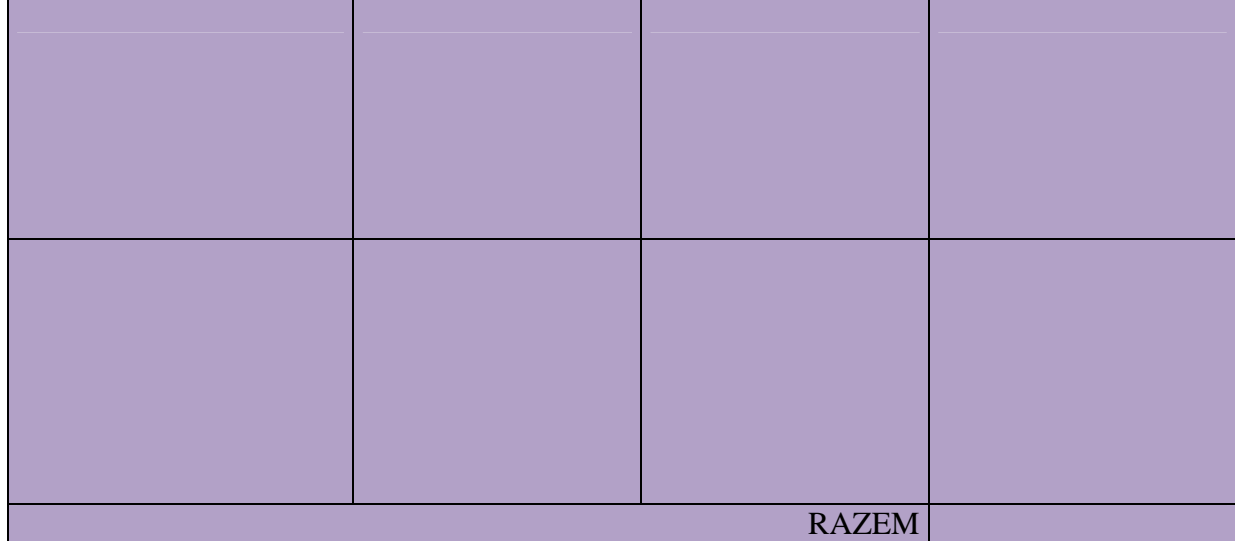

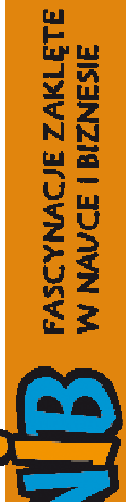

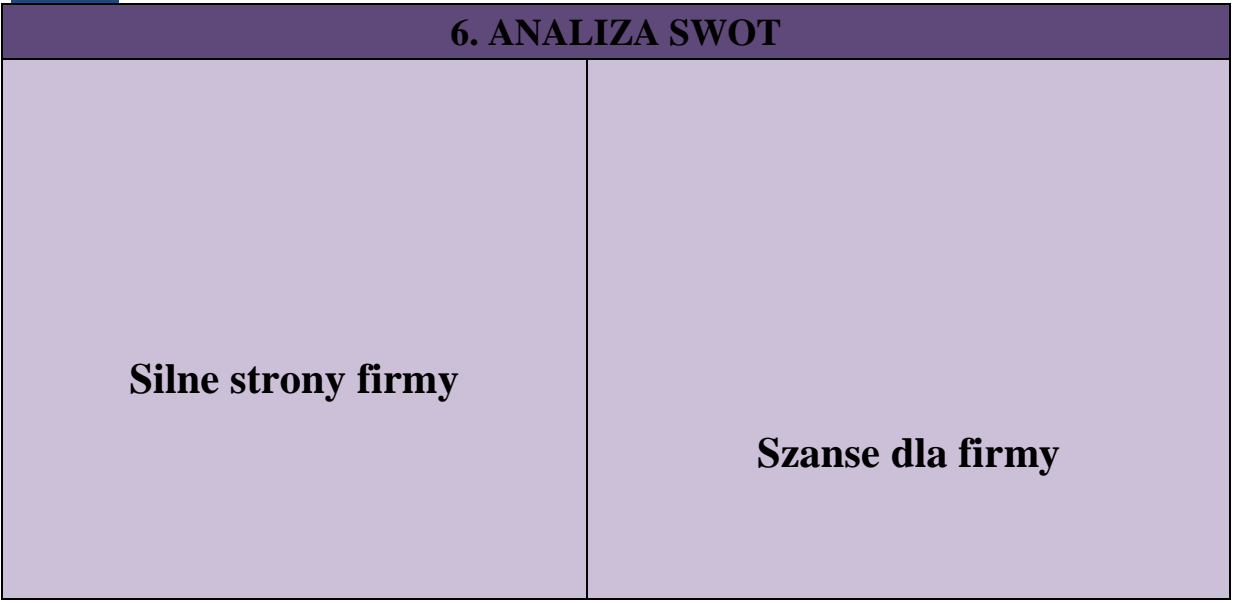

Ogólnopolski program<br>rozwoju kompetencji kluczowych<br>w zakresie nauk matematyczno-przyrodniczych<br>i przecsiębiorczośc dla uczniów g mnazjów

www.naukaibiznes.pl

L der projokki

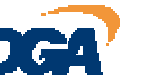

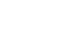

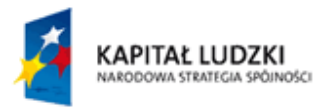

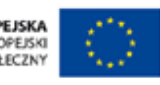

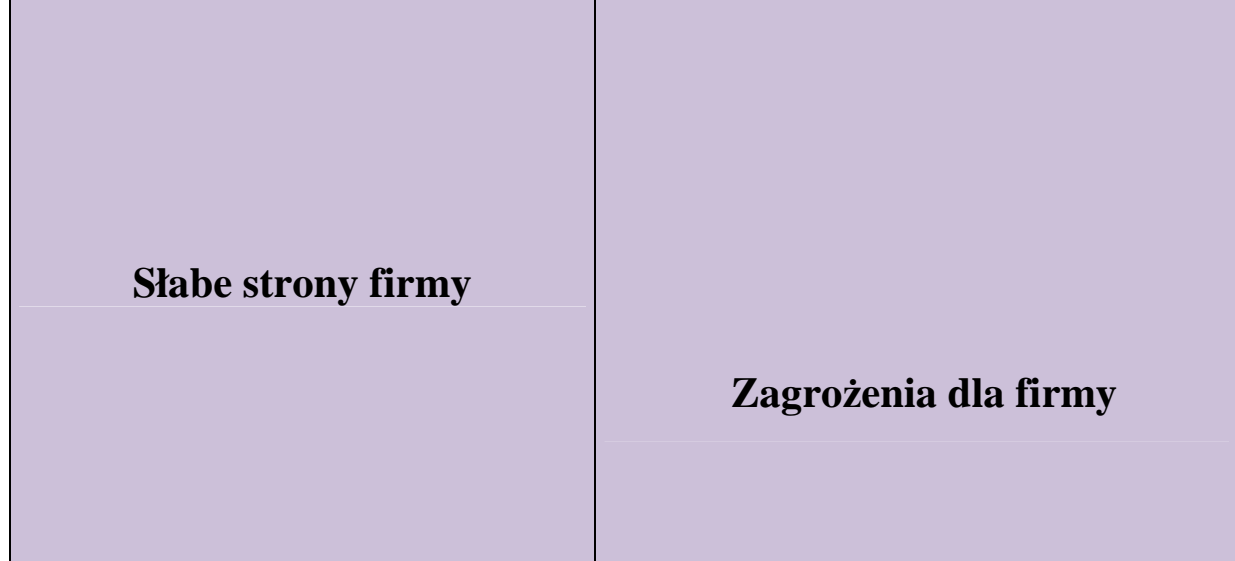

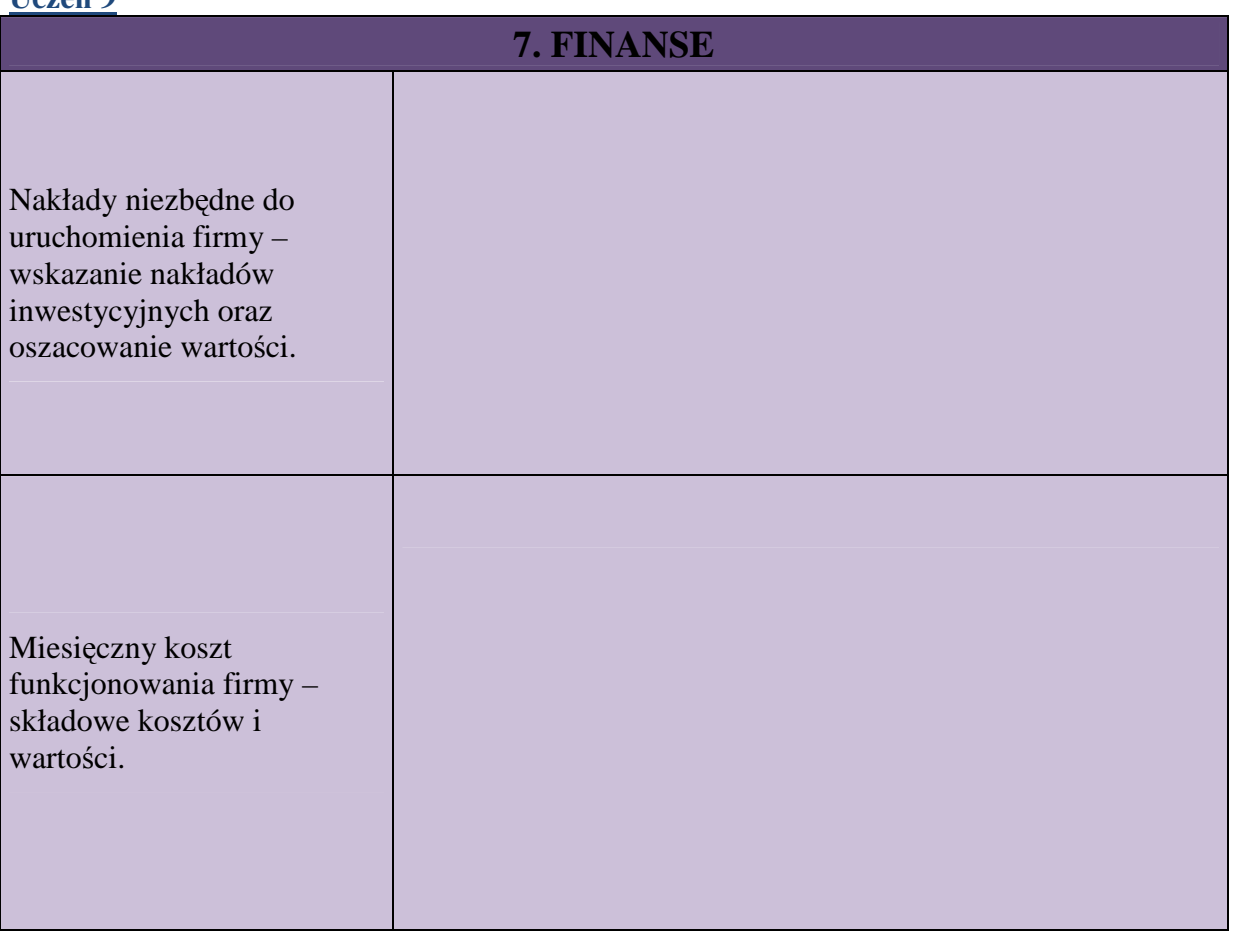

Ogólnopolski program<br>rozwoju kompetencji kluczowych<br>w zakresie nauk matematyczno-przyrodniczych<br>i przecsiębiorczości dla uczniów gimnazjów

L der projokki

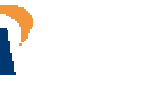

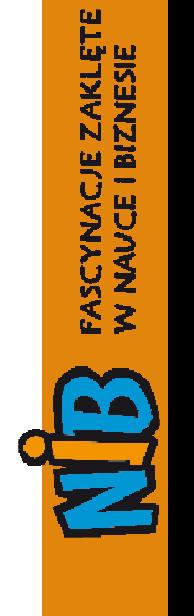

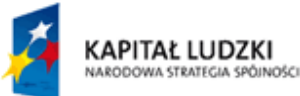

Źródła

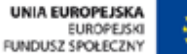

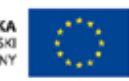

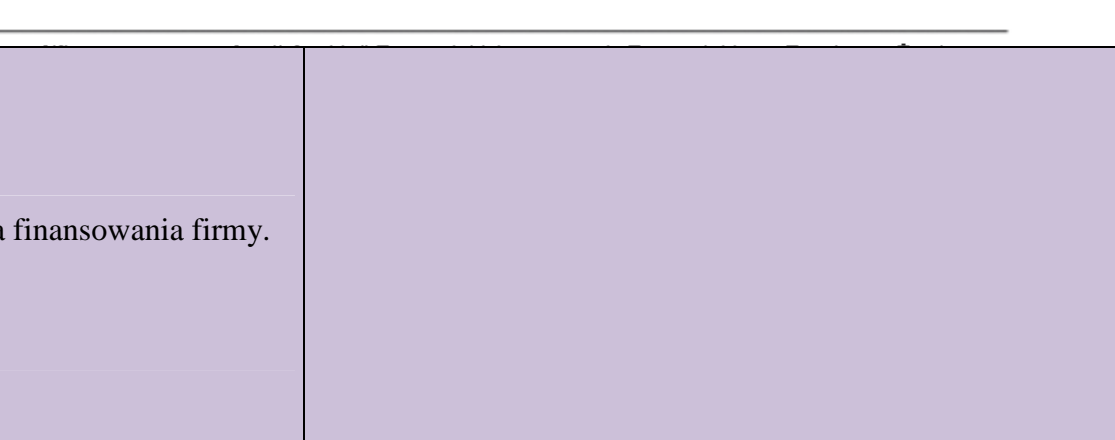

## **Scenariusz 5 i 6**

## **Podział pracy w przedsiębiorstwie podstawą struktur organizacyjnych**

**Cele i główne założenia zajęć:** 

- **Zaznajomienie uczniów ze specyfiką podziału pracy w firmie,**
- **Ustalenie obowiązków i podział stanowisk pomiędzy uczniów,**
- **Wybór stanowisk zgodnie z zainteresowaniami, predyspozycjami i kompetencjami.**

*Nauczyciel zapoznaje Uczniów z różnymi aspektami podziału stanowisk i pracy na tych stanowiskach w zależności od struktury organizacyjnej działającej firmy symulacyjnej. Na tych zajęciach również owa struktura musi zostać ustalona i wybrany wstępnie zakres obowiązków, który chciałby dany uczeń wykonywać w firmie. Na kolejnych zajęciach będzie akceptowany życiorys oraz list motywacyjny każdego ucznia i przydział formalny stanowisk a także przeprowadzona wcześniej rekrutacja.* 

Każde przedsiębiorstwo musi być zorganizowane. Ze względu na obszerne i wielorakie zadania realizowane przez przedsiębiorstwa konieczny jest **podział pracy**. Polega on na tym, iż ogół zadań dzieli się na odpowiednie części, czyli zadania cząstkowe, a te z kolei na dalsze elementy, doprowadzając do czynności elementarnych, dalej już niepodzielnych. W wyniku podziału pracy powstają określone stanowiska pracy i komórki organizacyjne.

Ogólnopolski program<br>rozwoju kompetencji kluczowych<br>w zakresie nauk matematyczno-przyrodniczych<br>j orazcciebiorczość dla uczośnie o matematy i przecsiębiorczośc dla uczniów g mnazjów

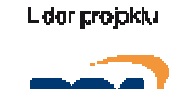

Parinor projektu

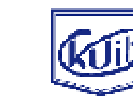

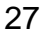

FASCYNACJE ZAKLET **NANZANA - HANANA SE** 

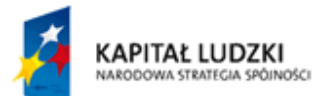

UNIA EUROPEJSKA ELIBORE ISKI FUNDUSZ SPOŁECZNY

Proj**ękt wypowiekiem pracy jest odpowiednie wyposażone miejsce pracy, w którym jęden lub** kilku pracowników wykonuje określone jednorodne zadania. Rozróżnia się stanowiska pracy fizycznej (stanowiska robotnicze) i stanowiska pracy umysłowej. Wśród stanowisk pracy umysłowej znajdują się stanowiska kierownicze.

Stanowiska pracy, na których wykonuje się podobne zadania, łączy się w **komórki organizacyjne**, którymi kierują wyznaczeni pracownicy. Komórka organizacyjna obejmuje zatem kilka stanowisk pracy wykonujących czynności jednorodne lub pokrewne. Można ją zdefiniować jako grupę lub zespół stanowisk pracy wyposażonych w odpowiednie środki, kierowany przez jednego zwierzchnika, wykonujący określone zadania, podobne pod względem rodzaju lub przedmiotu czynności. Włączeniu do komórek organizacyjnych nie podlegają tzw. samodzielne stanowiska pracy i stanowiska kierujące działalnością przedsiębiorstwa. Komórki organizacyjne można łączyć w większe jednostki organizacyjne.

Pomiędzy stanowiskami pracy i komórkami organizacyjnymi występują **więzi organizacyjne**, czyli zależności. Określają one relacje, tzn. połączenia i uzależnienia pomiędzy stanowiskami i komórkami.

Każde stanowisko i każda komórka organizacyjna mają sformułowany zakres działania, obejmujący zadania, uprawnienia (kompetencje) i odpowiedzialność. **Zadania** dla stanowisk organizacyjnych wynikają z podziału pracy wewnątrz przedsiębiorstwa. Przy podziale zadań i przydzielaniu ich poszczególnym komórkom należy zachować odpowiednią przejrzystość, gdyż każda komórka włącza się wówczas łatwiej w ramy organizacji, a współpraca ma harmonijny przebieg. Jasne sprecyzowanie zadań dla każdego stanowiska pracy i każdej komórki organizacyjnej przyczynia się do jednoznacznego ich pojmowania zarówno przez zwierzchników, jak i podwładnych. Ma to również podstawowe znaczenie dla kontroli wewnętrznej. Wykonywanie zadań wymaga posiadania przez osoby lub komórki odpowiednich **uprawnień** (kompetencji) i tym samym przyjęcia **odpowiedzialności** za realizacie.

Za istotną trzeba uznać zasadę wzajemnego zrównoważenia zakresu zadań, odpowiedzialności i uprawnień. Brak tej zgodności powoduje zakłócenia w sprawnym funkcjonowaniu jednostki. Ma to miejsce zwłaszcza wtedy, gdy komórki mają zbyt małe uprawnienia do realizowania zadań lub kiedy przywłaszczają sobie uprawnienia przysługujące innym komórkom.

Podział pracy w przedsiębiorstwie na stanowiska pracy i komórki organizacyjne jest podstawą zbudowania struktury organizacyjnej.

*Uczniowie musza podjąć decyzję jaką strukturę organizacyjną będzie miała ich firma. Jest to istotne ze względu na profil działania firmy i późniejszy jej rozwój oraz organizację czasu pracy w firmie i podziału obowiązków. Mentor musi przedstawić Uczniom wiedzę na temat funkcjonowania w praktyce trzech podstawowych struktur organizacyjnych, spośród których firmy wybiorą jedną pasującą najbardziej do ich polityki branżowej i osobowej.* 

Ze względu na sposób wzajemnego powiązania stanowisk pracy i komórek organizacyjnych rozróżnia się **trzy podstawowe rodzaje struktur organizacyjnych**:

- liniową,
- funkcjonalną,
- sztabowo-liniową.

Ogólnopolski program<br>rozwoju kompetencji kluczowych<br>w zakresie nauk matematyczno-przyrodniczych<br>j orazczielnorześci dla uczyłów o czostów i przecsiębiorczośc dla uczniów gmnazjów

L dar projektu

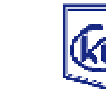

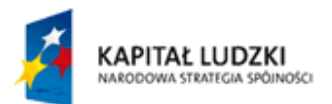

R W **strukturze imitowej** (195<sup>ko</sup>ry Ha Elefe każdej komórki Grzeniża Finch stoi Federi przełożony (kierownik – dyrektor), który kieruje całą jej działalnością. Kierownik niższego szczebla organizacyjnego podlega kierownikowi szczebla wyższego. Powstaje w ten sposób linia kierowników, która w dużych jednostkach organizacyjnych może obejmować kilka szczebli. Linia ta jest zarówno drogą podejmowania decyzji, jak i przekazywania informacji. Nosi ona nazwę drogi służbowej. Droga ta służy także do kontroli realizacji zadań. Struktura liniowa stwarza jasny, logiczny i uporządkowany układ dróg komunikacyjnych.

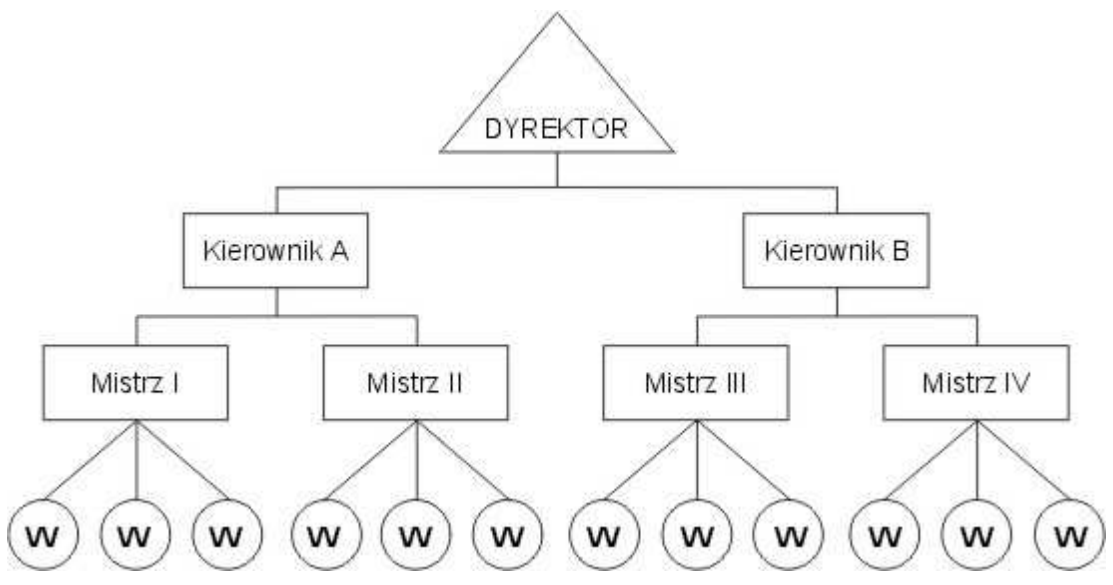

Rys. 1. Schemat struktury liniowej

## *Pytanie do uczniów:*

*Dlaczego warto wybrać strukturę liniową, a drugiej strony jakie są jej wady? Zastanówcie się dobrze czy ten układ Wam odpowiada?* 

- Zaletą struktury liniowej jest pełne przestrzeganie **zasady jednoosobowego kierownictwa** oraz wyraźne, ścisłe rozgraniczenie zadań i odpowiedzialności. Zależność funkcjonalna pokrywa się w pełni z zależnością hierarchiczną. Przełożony jest równocześnie doradcą – specjalistą o charakterze uniwersalnym.
- Ujemną stroną struktury liniowej jest skupienie w rękach poszczególnych zwierzchników zbyt wielu zadań, co wymaga od nich wszechstronności, opanowania szerokiego wachlarza zagadnień dotyczących danego odcinka pracy.

Struktura liniowa jest strukturą podstawową i najprostszą, a zarazem historycznie najstarszą.

W **strukturze funkcjonalnej** (rys. 2) podwładni mają przełożonych służbowych

(hierarchicznych) – decydujących o tym, co ma być wykonane – oraz przełożonych<br> **Ogólnopolski program**<br>
rozwogu kompetencji kluczowych<br>
w zakresie nauk matematyczno-przyrodniczych<br>
i przecsiębiorczośc dla uczniów g mnazjów

Lider projektu

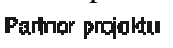

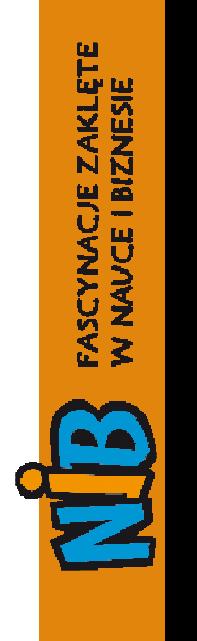

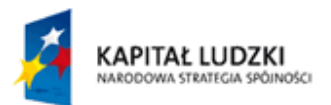

Frankcjonalnych, wwydających dyspozycjęke w rągare Egepsjska Bandysykonywania zadań. Pracownik może mieć kilku zwierzchników, wyspecjalizowanych w określonych dziedzinach. Konstrukcja struktury funkcjonalnej opiera się na **zasadzie specjalizacji pracy kierowniczej**, która przejawia się przede wszystkim w fachowości podejmowania decyzji. Prowadzi to do złamania zasady jednoosobowego kierownictwa.

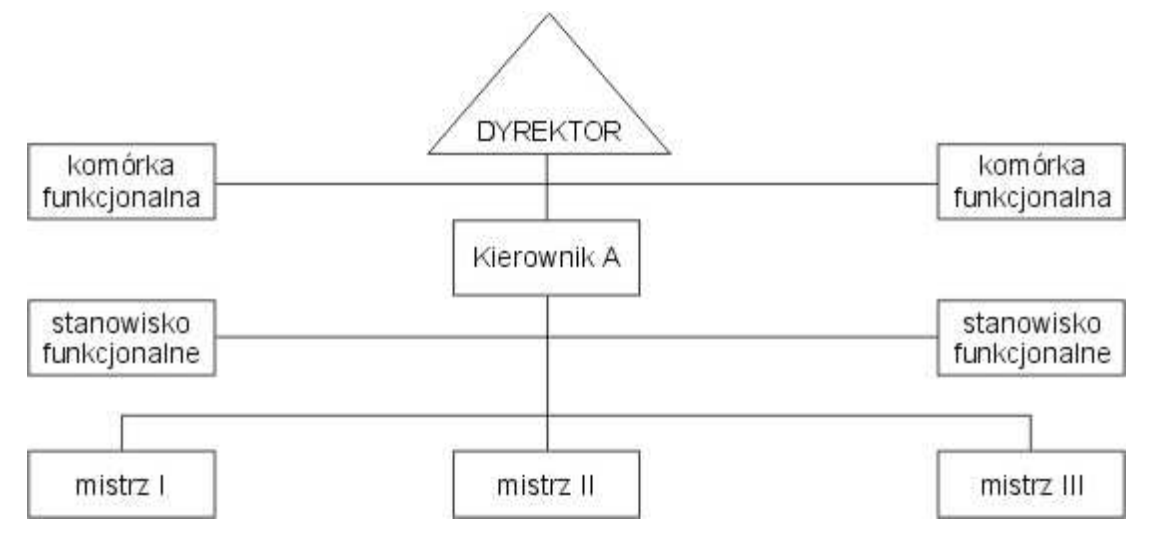

Rys. 2. Schemat struktury funkcjonalnej

Struktura funkcjonalna czyni zadość postulatowi specjalizacji przełożonych, jednakże zdarza się w niej wydawanie przez różnych przełożonych sprzecznych poleceń, co osłabia dyscyplinę i odpowiedzialność pracowników. Ujemną stroną tej struktury jest ponadto rozbudowany aparat zarządzający.

## *Pytanie do uczniów:*

## *Dlaczego warto wybrać strukturę funkcjonalną, a z drugiej strony jakie są jej wady? Zastanówcie się dobrze czy ten układ Wam odpowiada?*

W **strukturze sztabowo-liniowej** (rys. 3) połączono dodatnie cechy struktury liniowej i struktury funkcjonalnej. W strukturze tej na czele każdej komórki organizacyjnej stoi jeden kierownik, który kieruje całą jej działalnością. Podporządkowany jest on jednemu kierownikowi wyższego szczebla, od którego otrzymuje zadania i wobec którego odpowiada za ich wykonanie. Zasady te zostały przejęte ze struktury liniowej. Kierownik ma jednak do dyspozycji aparat pomocniczy złożony z komórek funkcjonalnych, w których zatrudnieni są odpowiedni specjaliści. Zadaniem ich jest opracowywanie i przygotowywanie materia łów, które umożliwiają kierownikowi podejmowanie odpowiednich decyzji oraz instruowanie i kontrolowanie komórek jemu podlegających. Zasady te w swej istocie zostały przyjęte ze

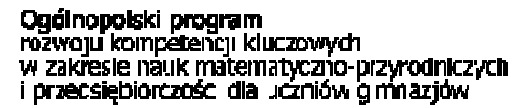

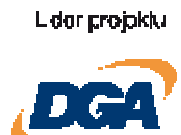

Parinor projektu

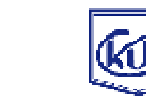

FASCYNACJE ZAKLĘTE

W NAVCE I BIZNESIE

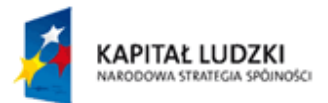

Fstriuktury fünkcjonalnej. Komórki te nie mają wednak prawe wydawania poleceń. W Praktyce do wad tej struktury należy rozbudowanie aparatu funkcjonalnego.

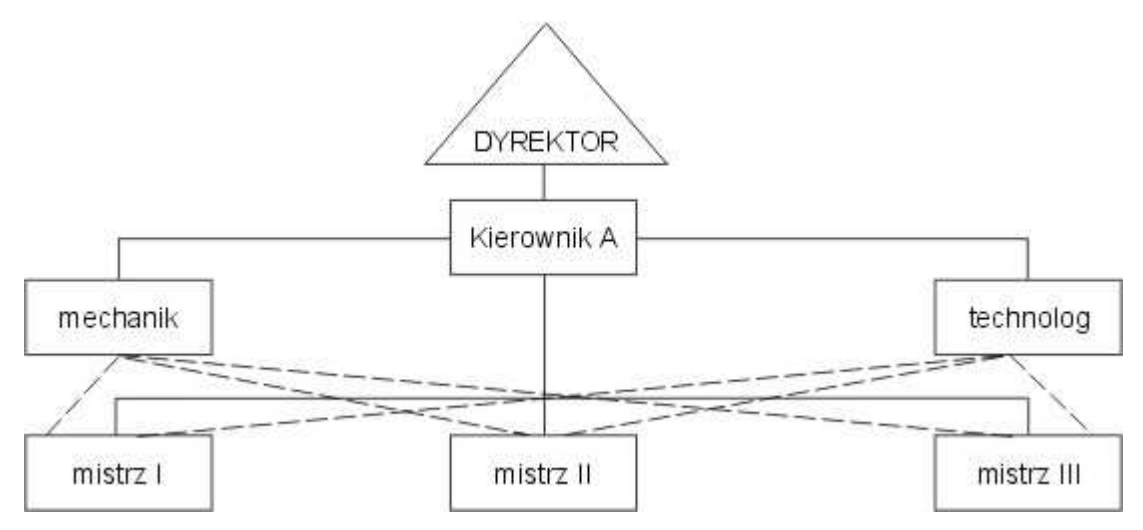

Rys. 3. Schemat struktury sztabowo-liniowej

#### *Pytanie do uczniów:*

*Dlaczego warto wybrać strukturę sztabowo-liniową, a drugiej strony jakie są jej wady? Zastanówcie się dobrze czy ten układ Wam odpowiada?* 

*Kolejno Uczniowie dostają poniżej zaprezentowany, przykładowy opis stanowisk. Każdy wybiera jedno, które mu odpowiada. A może stworzyć i zaproponować inne stanowisko, którego sens widzi akurat w danej firmie. Na jedno stanowisko może pretendować kilku Uczniów. To Dyrektor firmy na podstawie rekrutacji ustali kto gdzie zostanie przydzielony.* 

#### **Opisy stanowisk pracy – budowanie jasnej struktury podziału obowiązków**

- A. Sekretariat:
	- 1. Ewidencja korespondencji.
	- 2. Wysyłanie i odbiór korespondencji.
	- 3. Sporządzanie notatek służbowych.
	- 4. Sporządzanie protokołów z narad.
	- 5. Kontrola terminowości załatwiania spraw.
	- 6. Nadzór w zakresie załatwiania spraw.
	- 7. Ewidencja pieczątek.
	- 8. Maszynopisanie.

Ogólnopolski program rozwoju kompetencji kluczowych w zakresie nauk matematyczno-przyrodniczych i przecsiębiorczośc dla uczniów gmnazjów

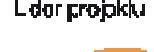

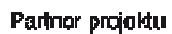

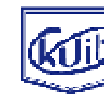

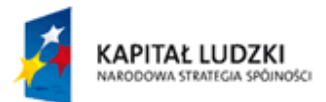

- 1. Prowadzenie rejestru pracowników.
- 2. Prowadzenie spraw związanych z przyjęciem do pracy.
- 3. Prowadzenie spraw związanych ze zwolnieniem z pracy.
- 4. Codzienna kontrola listy obecności.
- 5. Prowadzenie spraw związanych z absencją pracowników.
- 6. Prowadzenie rejestru spóźnień i wyjść w czasie pracy.
- 7. Wystawianie delegacji służbowych.
- 8. Udział w opracowaniu instrukcji kancelaryjnej.
- 9. Prowadzenie spraw BHP i p.poż.

10.Sporządzanie protokołów powypadkowych.

- 11. Opracowanie projektów zarządzeń, instrukcji i regulaminów dotyczących dyscypliny pracy.
- C. Dział handlowy

Zakres czynności: Eksport – import

- 1. Opracowanie oferty kupna sprzedaży.
- 2. Przyjęcie oferty kupna sprzedaży.
- 3. Przyjęcie zamówienia.
- 4. Złożenie zamówienia.
- 5. Wystawienie faktury.
- 6. Sprawdzanie obcych faktur.
- 7. Wystawianie zlecenia na przewóz.
- 8. Opracowanie kalkulacji kosztów kupna sprzedaży.
- 9. Wystawienie zlecenia spedycyjnego.
- 10. Złożenie reklamacji i nadzór nad jej załatwieniem.

www.naukaibiznes.pl

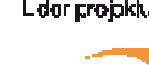

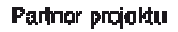

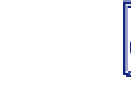

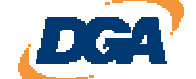

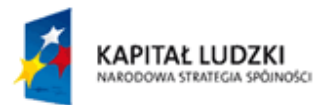

Projekt współfinansowany zeprzyjęcie Pierumacjiej jej zaratwielnie skiego Funduszu Społecznego

- 12. Kontrola zapasów magazynowych.
- D. Marketing:
	- 1. Badanie rynku i analiza danych.
	- 2. Ustalenie cen.
	- 3. Przygotowanie reklamy w formie ulotki, plakatu, wystawy towarów, opakowań itp.
	- 4. Kalkulacja kosztów reklamy.
	- 5. Sprzedaż promocyjna.
- E. Transport i spedycja:
	- 1. Przyjęcie zlecenia na przewóz.
	- 2. Wystawienie karty drogowej.
	- 3. Wystawienie dokumentu CMR.
	- 4. Wystawienie zwolnień transportowych, karnetu TIR.
	- 5. Wystawienie dokumentu SAD.
	- 6. Weryfikacja kart drogowych.
	- 7. Sporządzenie kart SM.
	- 8. Ustalenie cen.
	- 9. Rozliczenie paliw, diet.
	- 10. Załatwienie reklamacji dot. szkód transportowych.
	- 11. Ubezpieczenie ładunków w czasie przewozu.
	- 12. Inne.
- F. Magazyn:
	- 1. Prowadzenie kartotek magazynowych.
	- 2. Przyjęcie towaru do magazynu.
	- 3. Wydanie towaru z magazynu.

Ogólnopolski program rozwoju kompetencji kluczowych w zakresie nauk matematyczno-przyrodniczych i przecsiębiorczośc dla uczniów gmnazjów

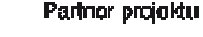

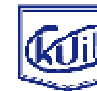

FASCYNACJE ZAKLĘT W NAVCE I BIZNESIE

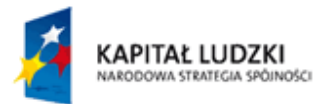

- 5. Sporządzanie raportu magazynowego.
- 6. Uczestnictwo w inwentaryzacji zapasów magazynowych.
- G. Księgowość:
	- 1. Ustalanie planu kont.
	- 2. Księgowanie przychodów magazynowych.
	- 3. Księgowanie rozchodów magazynowych.
	- 4. Księgowanie kosztów.
	- 5. Sporządzanie przelewów.
	- 6. Rozliczenia dewizowe.
	- 7. Kontrola kasy.
- H. Płace:
	- 1. Sporządzanie listy płac.
	- 2. Prowadzenie kartotek wynagrodzeń.
	- 3. Prowadzenie kartotek ZUS.
	- 4. Naliczanie podatku dochodowego.
	- 5. Naliczanie składek ZUS.
	- 6. Ubezpieczenie pracowników.
- I. Kasa:
	- 1. Wypłaty.
	- 2. Wpłaty.
	- 3. Prowadzenie raportu kasowego.

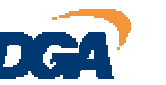

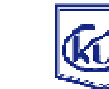

FASCYNACJE ZAKLĘT W NAVCE I BIZNESIE

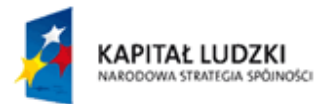

FASCYNACJE ZAKLET

**NAVGE IBIZNESI** 

Projekt współfinansowany ze środków Unii Europejskiej w ramach Europejskiego Funduszu Społecznego

## Ćwiczenia utrwalające (można wykorzystać jeśli czas pozwoli ;-)

#### Przemyśl lub przedyskutuj (wybrane pytania)

- · Dlaczego należy dzielić pracę?
- Co jest powodem tworzenia struktur organizacyjnych?
- Które struktury organizacyjne są lepsze i dlaczego w przypadku Waszych firm?

#### Ćwiczenie 1.

Określ, jakie rodzaje więzi występują pomiędzy dyrektorem szkoły, opiekunem klasy i jednym z nauczycieli uczących.

- służbowe pomiędzy:
- $\bullet$  funkcjonalne pomiędzy:
- *informacyine pomiedzy:*

## Ćwiczenie 2.

Określ, jakie Wasz nauczyciel mentor ma:

- zadania:  $\bullet$ uprawnienia:
- 
- odpowiedzialność:

## Ćwiczenie 3.

Wybierzcie jedną, najbardziej odpowiadającą Wam, strukturę organizacyjną i podajcie jej zalety i wady.

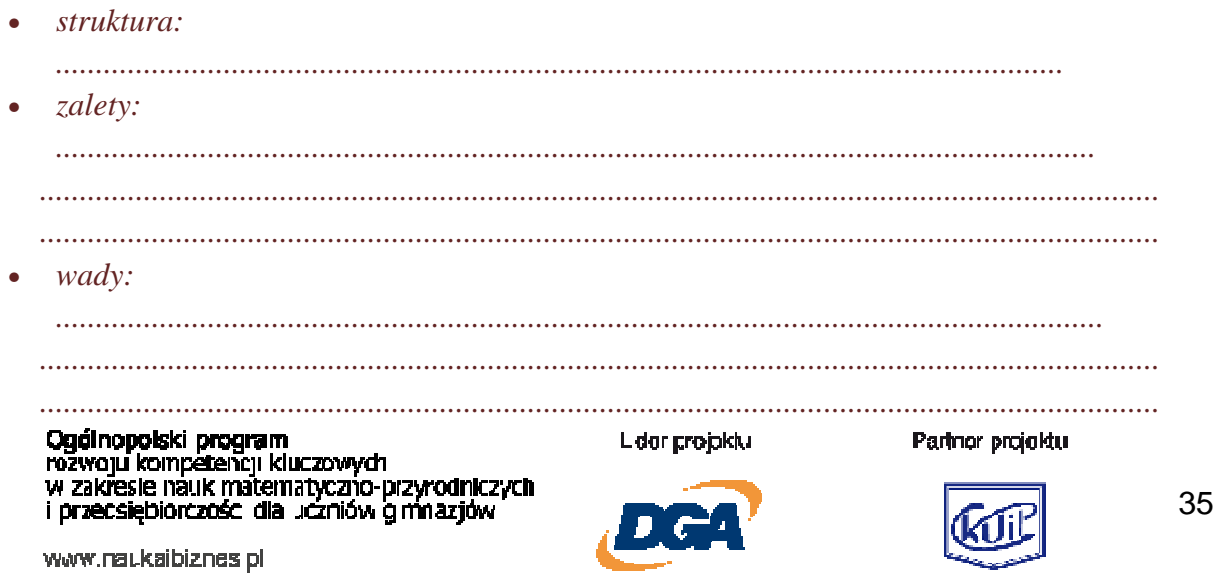

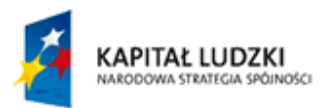

#### *Budujemy schemat organizacyjny swojej firmy i przenosimy go do Planu Działania wpinając do teczki.*

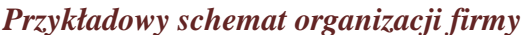

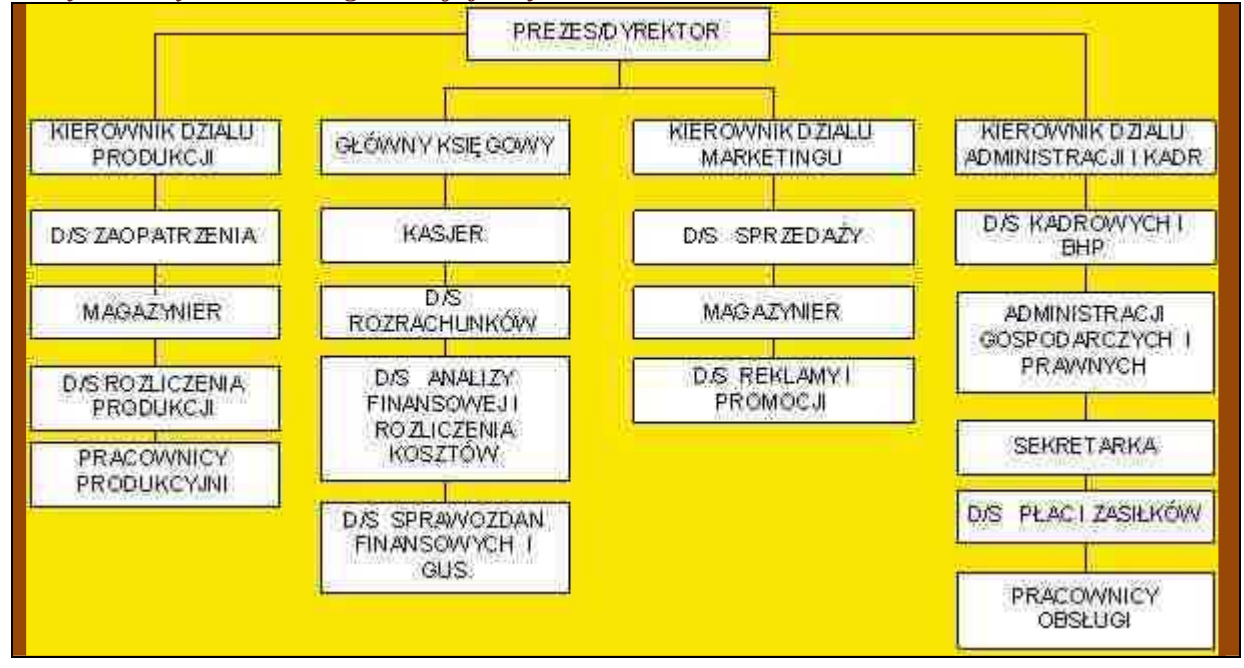

## **Scenariusz 7 i 8**

## **Rekrutacja pracowników i zawieranie umowy o pracę**

Proces rekrutacji powinien przybrać wygląd jak najbardziej zbliżony do tego jak to robią firmy w realiach rynkowych.

Doświadczenie pokazuje, że niektóre firmy symulacyjne w trakcie swojej działalności symulują rekrutację pracowników, czyli grupy uczniów. Można tego dokonać kilkoma sposobami:

- $\triangleright$  w prasie lokalnej szkolnej,
- $\triangleright$  w prasie specjalistycznej firm symulacyjnych,
- $\triangleright$  w gablocie firmy symulacyjnej szkolnej,
- poprzez przekazanie oferty do urzędu pracy firm symulacyjnych.

Ogólnopolski program<br>rozwoju kompetencji kluczowych<br>w zakresie nauk matematyczno-przyrodniczych<br>i przecsiębiorczośc dla uczniów g mnazjów

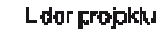

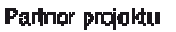

36

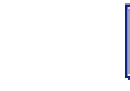

FASCYNACJE ZAKLĘT W NAVCE I BIZNESIE

ļш

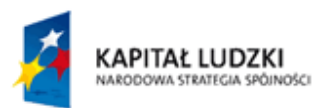

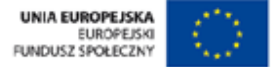

*Przeprowadźcie symulację rozmowy kwalifikacyjnej w oparciu o niżej podane założenia i zasady.* 

## **Rozmowa kwalifikacyjna**

Przygotowując się do rozmowy kwalifikacyjnej, jeśli jest to możliwe, warto zdobyć informację o firmie, do której zostaliśmy zaproszeni (czym się zajmuje, jaką ma pozycję na rynku, jakich kwalifikacji oczekuje, jakie są jej sukcesy i trudności itd.). Przed spotkaniem należy spróbować przewidzieć pytania, które możemy usłyszeć i zastanowić się nad odpowiedziami. Trzeba zabrać ze sobą list motywacyjny, życiorys oraz oryginał dyplomu ukończenia szkoły.

Jeśli jest się mężczyzną najlepiej założyć ciemny garnitur oraz koszulę i krawat w dopasowanych, stonowanych kolorach. Najlepszy ubiór dla kobiet to kostium i skromne dodatki; makijaż powinien być dyskretny. Tylko w niektórych przypadkach można pozwolić sobie na odrobinę ekstrawagancji, np. idąc na rozmowę kwalifikacyjną do agencji reklamowej.

Na spotkanie należy przyjść 5 minut przed wyznaczoną godziną. Jeżeli mamy na sobie płaszcz lub kurtkę, trzeba zapytać, gdzie możemy ją zostawić. To samo dotyczy parasola.

Podczas rozmowy należy dokładnie słuchać, o czym mówi potencjalny pracodawca, a na podstawie pytania krótkimi zdaniami.

Podczas rozmowy kwalifikacyjnej należy:

- 1. unikać ocen, mówić spokojnie, bez emocji,
- 2. mieć własne zdanie,
- 3. nie zadawać pytań, jeśli nie ma takiej potrzeby,
- 4. nie wyrażać negatywnych opinii o poprzedniej pracy, szkole, przełożonych, kolegach,
- 5. nie podawać niesprawdzonych informacji,
- 6. prezentować postawę człowieka otwartego, bez kompleksów, który wie, dokąd zmierza,
- 7. na pytanie o wysokość przyszłej pensji odpowiadać zgodnie z oczekiwaniami i poznanymi możliwościami firmy,
- 8. na propozycję zapalenia papierosa lub wypicia kieliszka alkoholu odpowiedzieć odmownie.

Rozmowa powinna zakończyć się propozycją pracy, kolejnego spotkania, przemyślenia możliwości naszego zatrudnienia lub odmową. W trzech pierwszych przypadkach należy poprosić o wyznaczenie osoby, z którą będziemy się kontaktować.

*Na taką rozmowę kwalifikacyjną każdy Uczeń musi przyjść przygotowany, a mianowicie wyposażony w teczkę i potrzebne dokumenty: życiorys i list motywacyjny. Może podać oczywiście dane fikcyjne, ale bacząc zawsze na to, aby odpowiadały wymaganiom danego stanowiska. Uczeń powinien pamiętać również o tym, aby w razie potrzeby być konkurencyjnym względem ewentualnych innych kandydatów i podać jak najwięcej swoich atutów.* 

Ogólnopolski program<br>rozwoju kompetencji kluczowych w zakresie nauk matematyczno-przyrodniczych i przecsiębiorczośc dla uczniów gmnazjów

L dar probisku

Parinor projektu

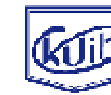

FASCYNACJE ZAKLĘT W NAVCE I BIZNESIE

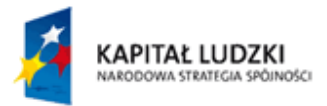

#### *Poniżej znajduje się przykładowy życiorys i list motywacyjny, który można zaprezentować Uczniom dla przypomnienia zasad ich tworzenia.*

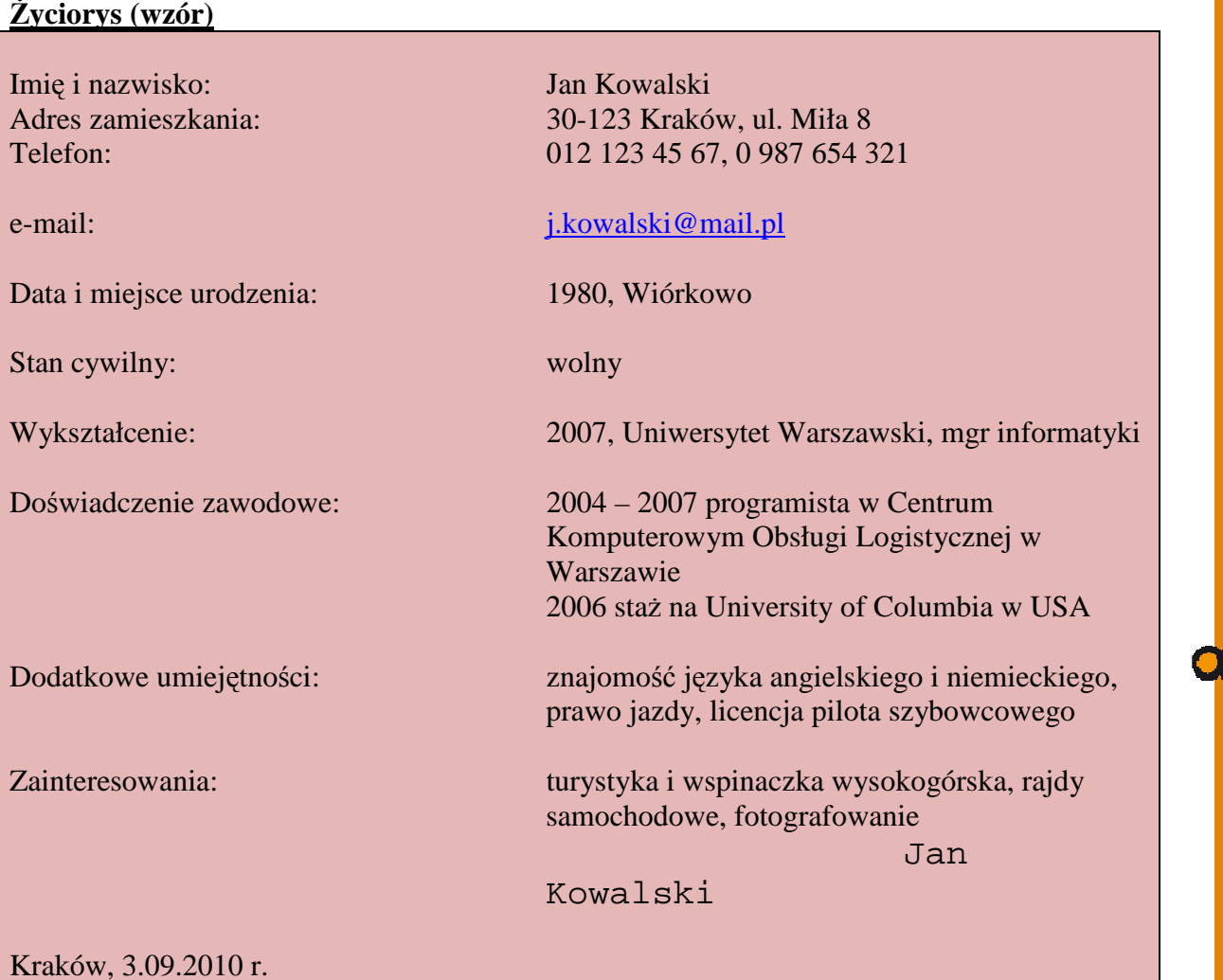

Zezwalam na przetwarzanie danych osobowych zawartych w mojej ofercie dla potrzeb niezbędnych do realizacji procesu rekrutacji (zgodnie z Ustawą z dnia 29.08.1997 r. o Ochronie Danych Osobowych Dz. U. nr 133, poz. 883).

Ogólnopolski program<br>rozwoju kompetencji kluczowych<br>w zakresie nauk matematyczno-przyrodniczych<br>i przecsiębiorczośc dla uczniów g mnazjów

www.naukaibiznes.pl

Lider projektu

Parinor projektu

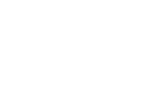

ļш

**FASCYNACJE ZAKLĘTI**<br>W NAUCE I BIZNESIE

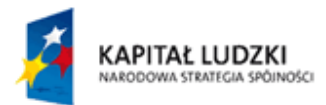

#### **List motywacyjny (wzór)**

Ul. Niemała 99 20 – 333 Poznań Tel. 0 81 987 12 34

Ewelina Małek Poznań, 3.09.2010 r.

**Pan** Panel Contract of the Contract of the Contract of the Panel Contract of the Panel Contract of the Panel Contract of the Contract of the Contract of the Contract of the Contract of the Contract of the Contract of the Gracjan Nowak Prezes firmy "………………" Sp. z o.o. Ul. Kręta 6 z 20 – 445 Poznań

 W odpowiedzi na Państwa ogłoszenie proszę o przyjęcie mnie do pracy w Państwa firmie na stanowisku dyrektora do spraw eksportu.

 Jestem absolwentką informatyki na Uniwersytecie Warszawskim. Tematem mojej pracy dyplomowej było zastosowanie produktów branży elektronicznej w zarządzaniu przedsiębiorstwem – analiza porównawcza firm zarządzanych w oparciu o systemy komputerowe.

 W czasie studiów odbyłam praktyki zawodowe w Chinach, Singapurze i Korei Południowej. Pobyt w tych krajach uświadomił mi istnienie nisz rynkowych na wybrane produkty elektroniczne, zaowocował wieloma pomysłami, które być może mogłabym realizować w firmie "………………".

 Od kilku lat zwiedzam targi elektroniki we Frankfurcie nad Menem, co pozwala mi na bieżąco obserwować postęp techniczny w tej dziedzinie. Czytam również fachowe pisma w języku angielskim, francuskim i hiszpańskim. Artykuły mojego autorstwa były publikowane w polskich czasopismach fachowych "Chip", "Enter", "Mój komputer".

 Chciałabym podjąć pracę w Państwa firmie, ponieważ cieszy się ona dużym autorytetem wśród studentów i pracowników Uniwersytetu Warszawskiego. Myślę, że mogłabym w niej realizować swoje ambicje zawodowe.

 Jeśli będą Państwo zainteresowani moją ofertą, uprzejmie proszę o kontakt w celu ustalenia terminu rozmowy kwalifikacyjnej.

> Z poważaniem Ewelina Małek

#### Załączniki:

- CV,
- Zdiecie.
- Ksero dyplomu ukończenia uniwersytetu,
- Ksero ukończenia kursu,
- 

– Publikacje.<br>**Ogólnopolski program**<br>• rozwoju kompetencji kluczowych<br>• · zakręsię nauk matematyczno-przyrodniczych i przecsiębiorczośc dla uczniów g mnazjów

L dar gropkiu

Parinor projektu

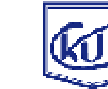

39

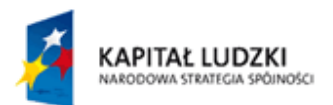

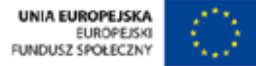

*Pracownicy – Uczniowie powinni zawrzeć umowę o pracę zgodnie z Kodeksem Pracy. Założenia Kodeksu Pracy były już omawiane podczas zajęć na drugim roku, jednak warto je przypomnieć i przynieść na zajęcia przynajmniej jeden kodeks przytaczając podstawowe warunki zawierania umów. Poniżej znajdują się informacje w pigułce, które należy przekazać Uczniom.* 

## **Zatrudnienie. Podstawy prawne zatrudnienia**

Przepisy dotyczące zatrudnienia reguluje ustawa z 26 czerwca 1974 r. z późniejszymi zmianami – **kodeks pracy**. Jednolity tekst ustawy został ogłoszony w Dzienniku Ustaw nr 213, poz. 2081 z 2003 r. Przepisy zawarte w kodeksie pracy dotyczą:

- $\triangleright$  stosunku pracy (zobowiązania pracownika do wykonania pracy na rzecz pracodawcy i pod jego kierownictwem; pracodawca zobowiązuje się do zatrudnienia pracownika za wynagrodzeniem),
- wysokość wynagrodzeń za pracę,
- $\triangleright$  obowiązków pracownika i pracodawcy,
- $\triangleright$  czasu pracy,
- urlopów pracowniczych, zatrudniania młodocianych, bezpieczeństwa i higieny pracy (BHP),
- $\triangleright$  sposobów rozpatrywania sporów o roszczenia wynikające ze stosunku pracy.

## **Umowa o pracę**

Zatrudnienie następuje w chwili zawarcia umowy o pracę, która powinna być potwierdzona na piśmie w przeciągu siedmiu dni.

Zgodnie z umową pracodawca zatrudnia pracownika na określonym w umowie stanowisku, w określonym czasie i za określone wynagrodzenia.

*Każdy uczeń ma obowiązek zawrzeć umowę o pracę na określonym stanowisku i zapoznać się ze swoim obowiązkami. Przygotujcie umowy o pracę i ustalcie wysokość wynagrodzenia na poszczególne stanowiska, czas zatrudnienia itp.* 

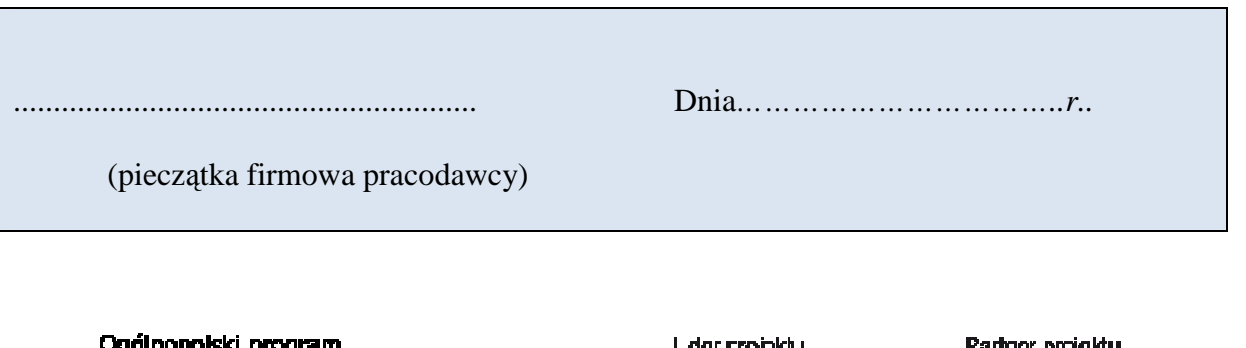

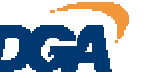

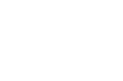

FASCYNACJE ZAKLĘT W NAVCE I BIZNESIE

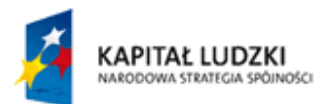

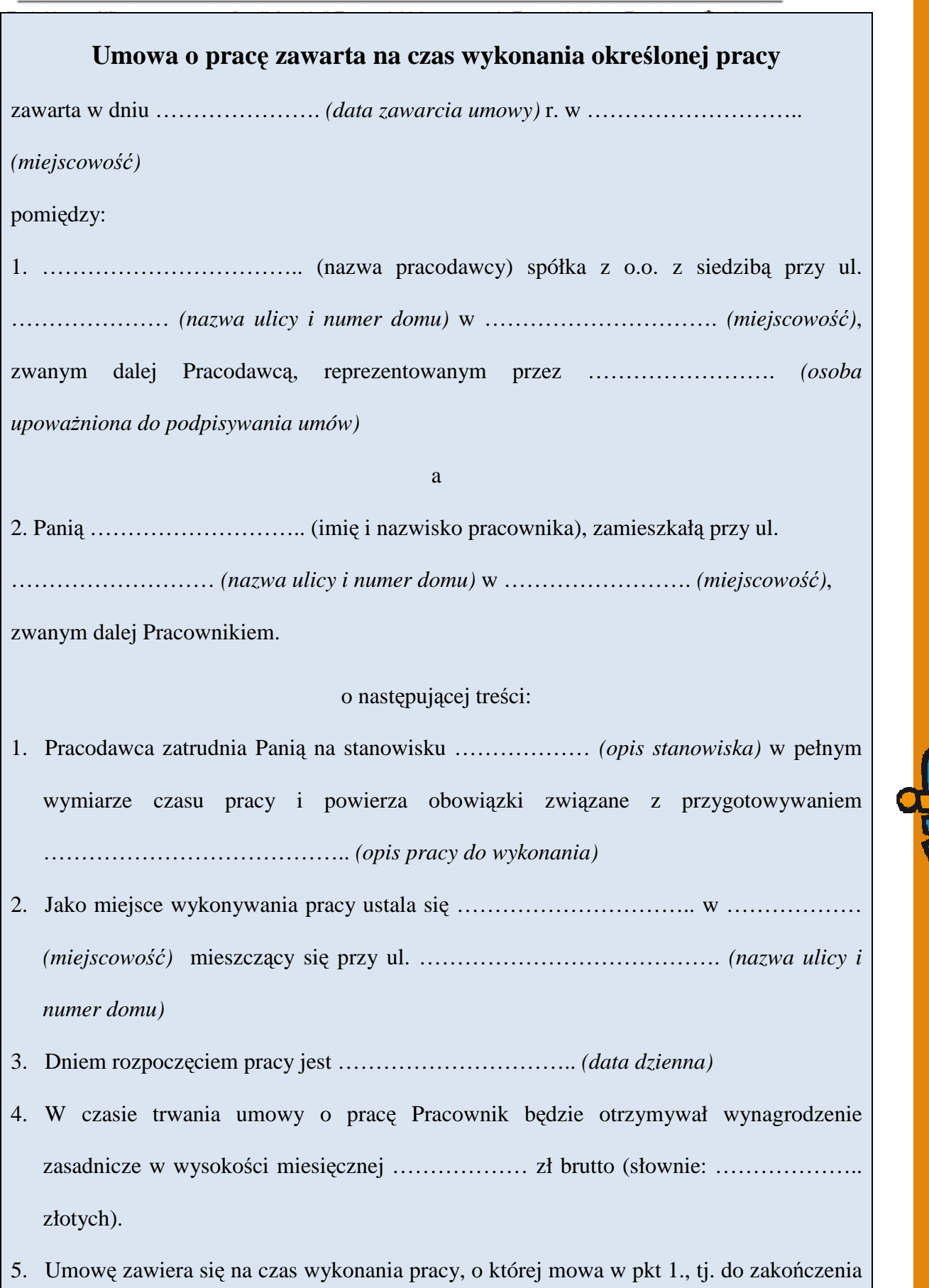

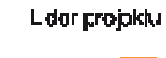

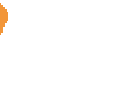

**FASCYNACJE ZAKLĘTE**<br>W NAUCE I BIZNESIE

NIB.

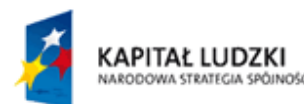

……………………………………………. (data dzienna).

Oświadczam, że egzemplarz niniejszej umowy otrzymałem i po zapoznaniu się z jej treścią zaproponowane warunki pracy i wynagrodzenia przyjmuję.

*.....................................................................* 

*Pracownicy Firmy Symulacyjnej obsadzają wszystkie stanowiska i miejsca pracy: dyrektora, pracowników działów, specjalistów, referentów. Podziału pracy jak była mowa wcześniej, dokonują przy współudziale nauczyciela, szczególnie wtedy gdy wytworzy się wśród Uczniów nadmierna rywalizacja o stanowiska kierownicze.* 

*Po pewnym czasie powinna nastąpić zmiana stanowisk. Rotacja stanowisk z powodu ograniczonego czasu zawsze powinna być dobrze przemyślana i to Nauczyciel podejmuje decyzję kiedy – po obserwacji pracy Ucznia. Dlatego nie ma w scenariuszu wskazane kiedy przechodzi jeden Uczeń na stanowisko drugiego. Ta decyzja zależy od Nauczyciela i zaangażowania oraz oceny pracy poszczególnych Uczniów.* 

## **Scenariusz 9 i 10 Przygotowanie do prowadzenia firmy symulacyjnej – kadry, płace**

*Na tych zajęciach bardzo przydałaby się pomoc głównej księgowej i kadrowej. Bardzo dobrym pomysłem byłoby zaproszenie na zajęcia księgowej z firmy patronackiej i kadrowej , które przyniosłaby ze sobą dokumenty, faktury, dowody księgowania, ewidencyjne i pokazała jak wygląda w praktyce zajmowanie się księgowością i pracą w kadrach. Jeszcze lepszym rozwiązaniem byłaby w miarę możliwości wizyta w takiej firmie gdzie istniałaby możliwość wglądu do gotowej dokumentacji firmy oraz zapoznania się z legalnym oprogramowaniem komputerowym.* 

#### **Cele i główne założenia zajęć:**

- określania uprawnień urlopowych,
- sporządzania listy płac,
- obliczania składek na ubezpieczenia społeczne,
- sporządzania dokumentacji związanej z ewidencją zakupu i sprzedaży,
- ewidencjonowania zdarzeń gospodarczych w podatkowej księdze przychodów i rozchodów,
- obliczania podatku dochodowego.
- uczeń umie pracować w określonych programach komputerowych,
- uczeń potrafi zastosować w praktyce zdobytą wiedzę teoretyczną,

Ogólnopolski program rozwoju kompetencji kluczowych w zakresie nauk matematyczno-przyrodniczych i przecsiębiorczośc dla uczniów gmnazjów

L dar projektu

Parlnor projektu

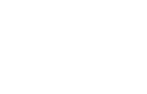

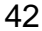

FASCYNACJE ZAKLĘT W NAVCE I BIZNESIE

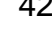

**Projekt współfinansowany ze środków Unii Europejskiej w ramach Europejskiego Funduszu Społecznego.**<br>• uczeń wie, gdzie znależc właściwe przepisy prawne i potrafi je zinterpretować.

*Nauczyciel może wykorzystać następujący zestaw zadań, który szybko przypomni i utrwali potrzebną wiedzę wykorzystaną potem w praktyce prowadzenia firmy symulacyjnej.* 

## 1. **Zadania do wykonania**

## Zadanie 1

- a. Absolwent szkoły policealnej Jan Kowalski, dla którego jest to pierwsza praca, zostanie zatrudniony w Hurtowni Artykułów Biurowych "MARKER" od 01. 01. 2004 r. na stanowisku sprzedawcy na czas nieokreślony. Anna Mali pracownik działu kadr zaczęła przygotowywać 27. 12. 2003 r. umowę o pracę dla nowego pracownika. Niestety zachorowała i nie dokończyła pracy. Uzupełnij przygotowywaną dla Jana Kowalskiego umowę o pracę posiadając następujące dane:
	- wynagrodzenie podstawowe 1000,00 zł brutto, zgodnie z regulaminem wynagradzania;
	- czas pracy pełny etat;
	- brakujące dane uzupełnij.
- b. Wydrukuj umowę o pracę.
- c. Posługując się przepisami Kodeksu Pracy odpowiedz na następujące pytania:
	- 1. W jakiej formie powinna być sporządzona umowa o pracę?
	- 2. Kiedy najpóźniej pracownik powinien otrzymać umowę o pracę?
	- 3. Jakie informacje powinny być zawarte w umowie o pracę?

## Zadanie 2

- 4. Posługując się przepisami Kodeksu Pracy określ wymiar urlopu dla Jana Kowalskiego.
- 5. Odpowiedz kiedy Jan Kowalski nabędzie prawo do pierwszego w życiu urlopu, a kiedy dla kolejnego.

## Zadanie 3

f. Sporządź karty przychodów oraz listę płac (nr 1/2004) dla zatrudnionych w Hurtowni Artykułów Biurowych "MARKER" pracowników w oparciu o następujące dane:

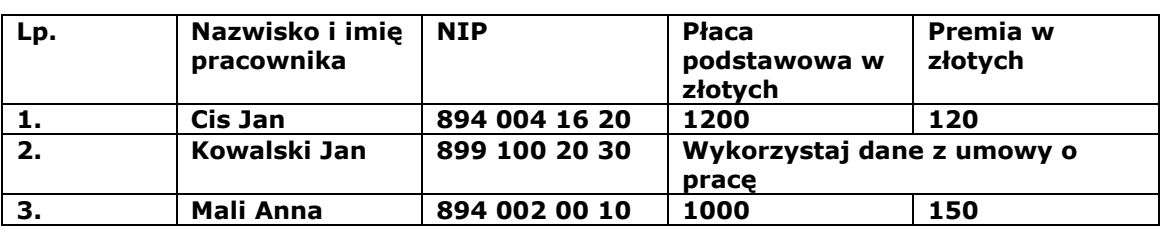

#### Ogólnopolski program

rozwoju kompetencji kluczowych v zakřesie nauk matematyczno-przyrodniczych i przecsiębiorczośc dla uczniów gmnazjów

L dar crobkk

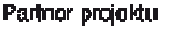

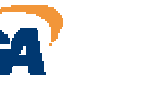

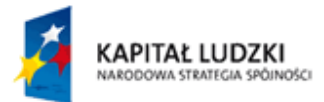

a. Wydrukuj listę płac.

#### Zadanie 4

- a. Przyjmij do magazynu zakupiony 04.01.2004r. towar w oparciu o fakturę zakupu nr 1/01/2004. Wystaw dowód PZ. Data przyjęcia towaru do magazynu taka, jak data zakupu.
- b. Wydrukuj dowód Pz.

#### Zadanie 5

- b. Sprzedaj połowę zakupionego towaru Sklepowi "MAX" (adres nabywcy: 53-657 Wrocław, ul. Szewska 5, NIP: 899-100-50-32, data sprzedaży=data wystawienia faktury:05. 01. 2004 r., marża: 35%, transport: odbiorcy, sposób zapłaty: przelew 14 dni).
- c. Wydrukuj fakturę sprzedaży.

#### Zadanie 6

- a. Dokonaj w Podatkowej Księdze Przychodów i Rozchodów ewidencji następujących zdarzeń gospodarczych:
	- 1. 04. 01. 2004 r. zakup towarów , faktura zakupu z zadania 4.
	- 2. 05. 01. 2004 r. sprzedaż towarów Sklepowi "MAX", faktura sprzedaży z zadania 5.
	- 3. 15. 01. 2004 r. zakup paliwa do samochodu (środek trwały) faktura zakupu.
	- 4. 31. 01. 2004 r. lista płac nr 1/2004 wypłata wynagrodzenia.
	- 5. 31. 01. 2004 r. dowód wpłaty opłata składki ZUS od wynagrodzeń pracowników - narzuty na płace - Zakład Ubezpieczeń Społecznych, ul. Pretficza 11, 51-611 Wrocław.

oblicz.

6. 31. 01. 2004 r. - odpis amortyzacyjny środków trwałych, ewidencji środków trwałych *(brakujące dane oblicz)*.

W pierwszym i ostatnim wierszu w podatkowej księdze przychodów i rozchodów w styczniu 2004 r. wpisz dane dotyczące remanentu początkowego i końcowego wg wzoru:

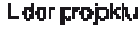

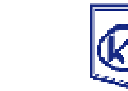

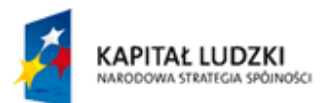

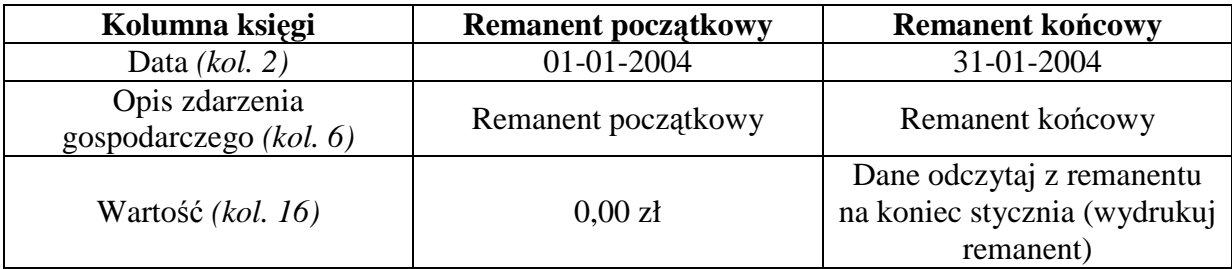

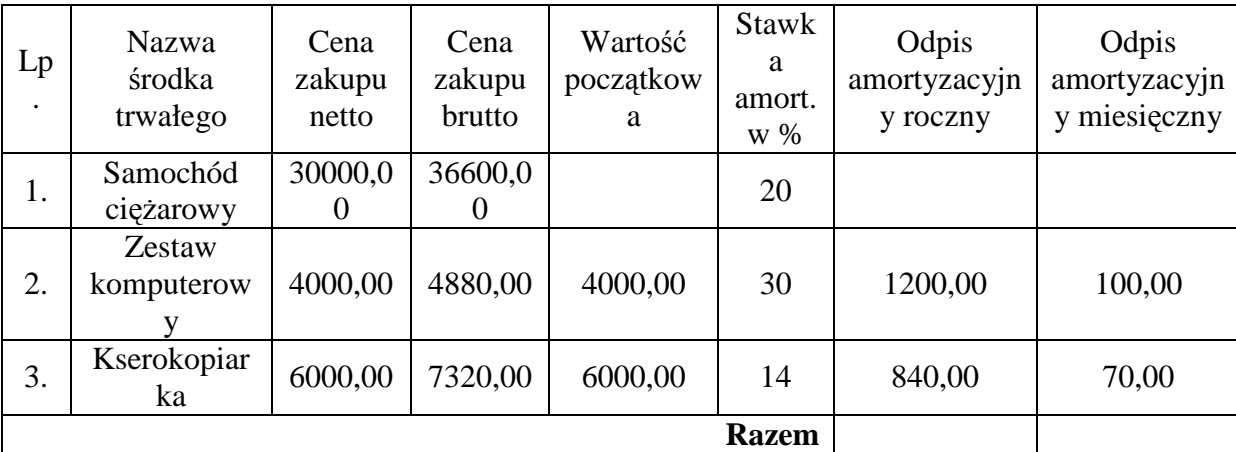

1.

## *a. Wydrukuj podatkową księgę przychodów i rozchodów.*

Zadanie 7 (dodatkowe - dla grupy, która wykona poprawnie sześć pierwszych zadań) Na podstawie danych z PKPiR oblicz zaliczkę miesięczną na podatek dochodowy, jaką ma zapłacić za styczeń Marek Kertysz, wiedząc, że w styczniu zapłacił składkę na ubezpieczenie społeczne w wysokości 500,00 zł i ubezpieczenie zdrowotne - 140,00 zł. Przy obliczaniu kosztów uzyskania przychodów weź pod uwagę remanent na początek roku 2004 - 0,00 zł oraz remanent na koniec stycznia 2004 r.

*Po wykonaniu ćwiczeń Uczniowie dostają do zrealizowania zadania związane już z typowymi przypadkami Pracowników własnej Firmy Symulacyjnej w podziale na określonych Uczniów.* 

Ogólnopolski program<br>rozwoju kompetencji kluczowych<br>w zakresie nauk matematyczno-przyrodniczych<br>j orazczielnorześci dla uczyłów o czostów i przecsiębiorczośc dla uczniów g mnazjów

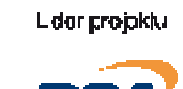

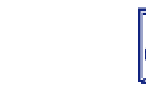

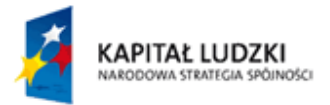

## **Scenariusz 11 i 12**

## **Organizacja biura, przygotowanie potrzebnych dokumentów, druków i faktur.**

## **Organizacja firmy symulacyjnej**

#### **Cele i główne założenia zajęć:**

- 1. Opis stanowiska pracy informacje wstępne.
- 2. Kompetencje, a obowiązki na stanowisku pracy.
- 3. Zbieranie informacji o stanowisku i pracowniku.
- 4. Tworzenie opisów stanowisk pracy.
- 5. Opis stanowiska pracy, a struktura organizacyjna.
- 6. Rozwój pracownika w oparciu o opisy stanowisk pracy.

Grunt to dobra i sprawna organizacja w firmie. Dlatego te zajęcia zaczynamy od kilku ważnych aspektów organizacji stanowisk i miejsc Waszej pracy.

*Nauczyciel – mentor rozdaje uczniom kartki z działami funkcjonującymi w firmach z opisem obowiązków należących do poszczególnych działów. Uczniowie dzielą się obowiązkami i każdy już we własnym zakresie planuje swój rozkład pracy.* 

## • Firma symulacyjna musi w pełni utożsamiać się z autentycznym przedsiębiorstwem,

- Każdy dział powinien zajmować oddzielone stanowisko pracy (np. kartonowymi przekładkami, tak aby sobie w tej pracy nie przeszkadzać),
- Przy każdym stanowisku należy umieścić tablicę z nazwą działu,

**Podstawowe informacje z jakimi powinien zapoznać uczniów mentor to:** 

Ogólnopolski program<br>rozwoju kompetencji kluczowych<br>w zakresie nauk matematyczno-przyrodniczych<br>j orazczielnorześci dla uczyłów o czostów i przecsiębiorczośc dla uczniów g mnazjów

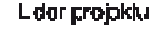

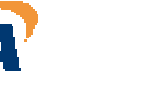

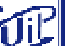

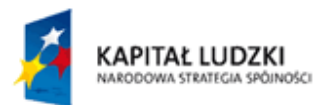

- Jeżeli w każdym dziale pracuje kilku uczniów można wprowadzić hierarchizację stanowisk,
	- W przypadku mniejszej ilości uczniów można obowiązki łączyć,
	- Każdy dział musi mieć ściśle określony zakres działania. Uczniowie wybierają dyrektora.
	- Uczniowie zobowiązani są do wzajemnej współpracy, zwłaszcza między stanowiskami wzajemnie od siebie w pracy zależnymi,
	- Uczniowie zobowiązani są również do przestrzegania dyscypliny pracy i podporządkowania się wybranemu przez siebie kierownikowi.

*Na każdych zajęciach każdy pracownik musi mieć wyznaczony dokładny zakres pracy stosownie do zajmowanego stanowiska. Zakres pracy, który może mieć różną formę zewnętrzną podpisuje pracownik i kierownik działu, a zatwierdza dyrektor firmy. Wszystkie sporządzone dokumenty przechowywane są w kadrach.* 

#### *Na tych zajęciach przygotowujemy:*

*Bilans otwarcia* 

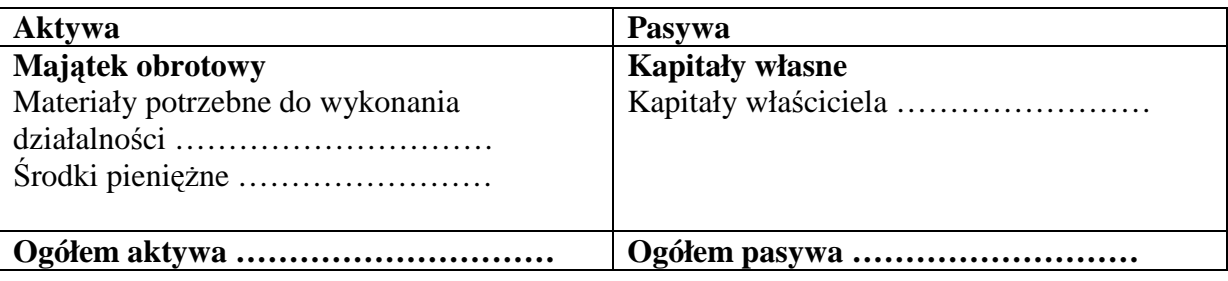

*Każda firma zakłada dziennik korespondencyjny, którego wzór znajduje się poniżej. Można skorzystać z bazy utworzonej na ten wzór w Excelu, można zakupić gotowe druki dziennika korespondencji.* 

## **DZIENNIK KORESPONDENCJI**

#### **Strona Lewa**

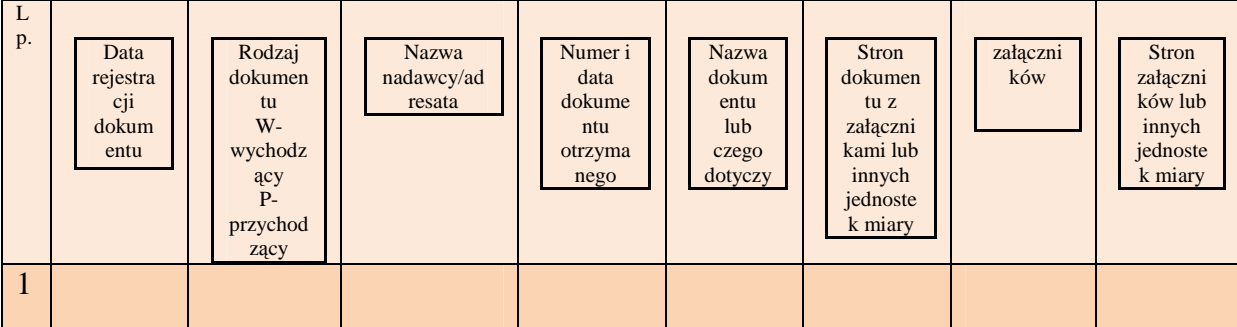

Ogólnopolski program<br>rozwoju kompetencji kluczowych<br>w zakresie nauk matematyczno-przyrodniczych<br>j orazczielnorześci dla uczyłów o czostów i przecsiębiorczośc dla uczniów g mnazjów

L dar projektu

Parinor projektu

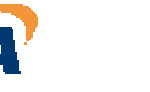

FASCYNACJE ZAKLĘT W NAVCE I BIZNESIE

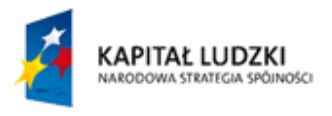

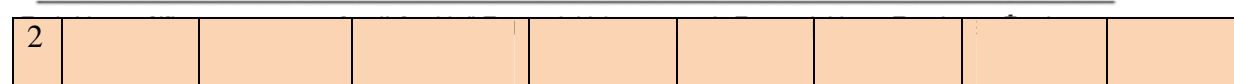

#### **Strona Prawa**

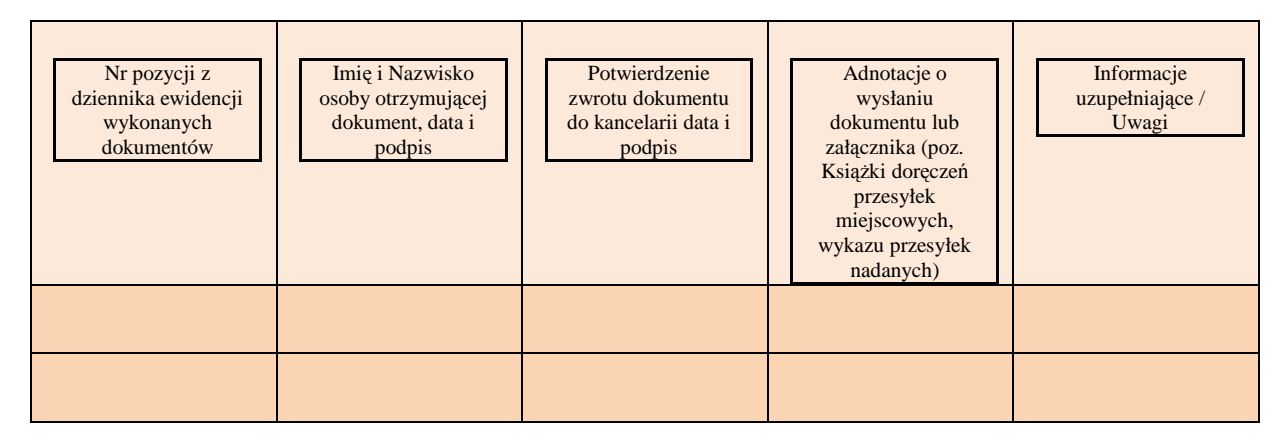

#### **Kto ma obowiązek prowadzenia ewidencji:**

Przedsiębiorcy zatrudniający pracowników, bez względu na formę organizacyjną.

Obowiązek prowadzenia ewidencji pracowników nakłada na przedsiębiorcę kodeks pracy. Ewidencji pracowników i ewidencji pracowników młodocianych zażąda od nas inspektor PIP w trakcie przeprowadzania kontroli.

## **Przykładowy wzór ewidencji pracowników**

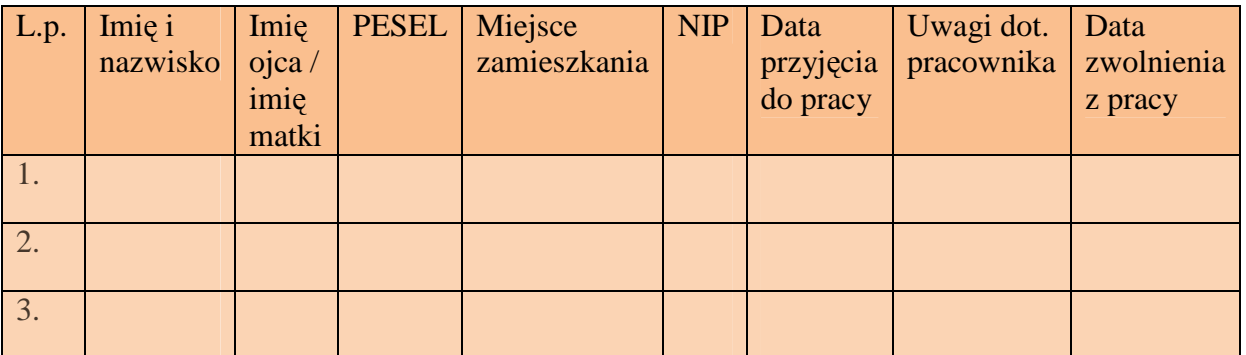

#### **Przykład ewidencji czasu pracy**

Nazwisko i imię pracownika

Ewidencja czasu pracy za miesiąc:

Ogólnopolski program<br>rozwoju kompetencji kluczowych<br>w zakresie nauk matematyczyc-przyrodniczych i przecsiębiorczośc dla uczniów g mnazjów

Lider projoklu

Parinor projektu

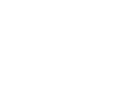

www.naukaibiznes.pl

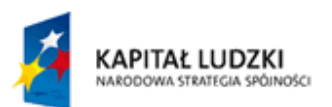

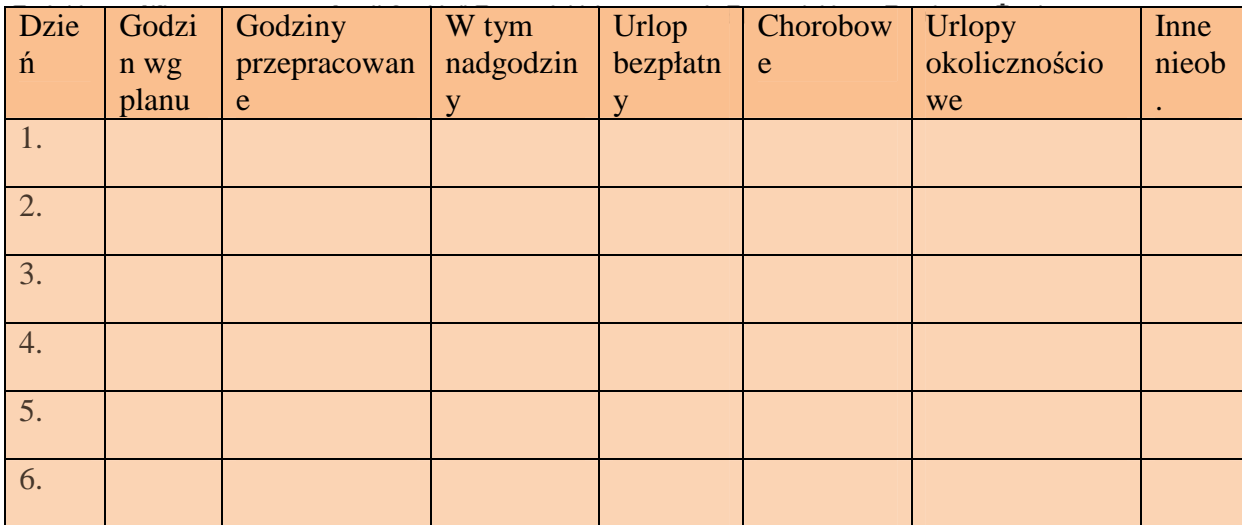

#### **Zobowiązani do prowadzenia ewidencji:**

Przedsiębiorcy opodatkowani na zasadach ogólnych prowadzący podatkową księgę przychodów i rozchodów.

Ewidencją wyposażenia obejmuje się wyposażenie, którego wartość początkowa, w rozumieniu odrębnych przepisów, przekracza 1 500 zł.

Ewidencja wyposażenia powinna zawierać co najmniej następujące dane: numer kolejny wpisu, datę nabycia, numer faktury lub rachunku, nazwę wyposażenia, cenę zakupu wyposażenia lub koszt wytworzenia, numer pozycji, pod którą wpisano w księdze koszt związany z nabyciem wyposażenia, datę likwidacji (w tym również datę sprzedaży lub darowizny) oraz przyczynę likwidacji wyposażenia.

Podatnicy, którzy w ciągu roku podatkowego utracili lub zrzekli się prawa do zryczałtowanego opodatkowania podatkiem dochodowym albo zakładają po raz pierwszy ewidencję wyposażenia, dokonują wyceny wyposażenia według cen zakupu lub według wartości rynkowej z dnia założenia ewidencji.

## **Przykładowy wzór ewidencji wyposażenia**

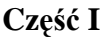

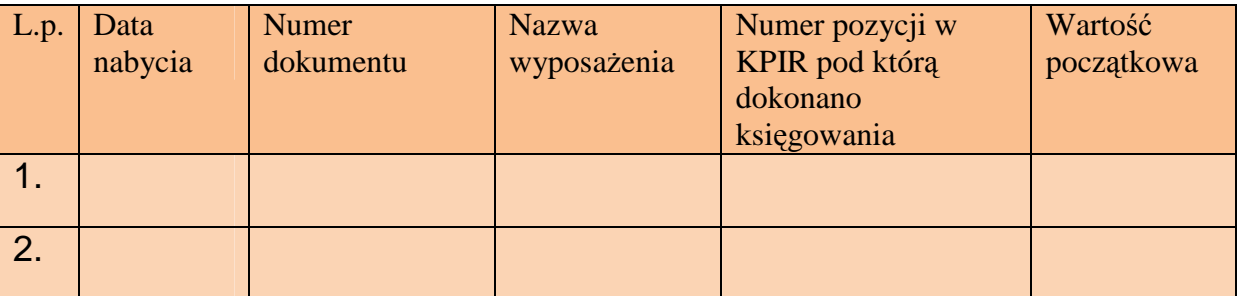

**Część II** 

Ogólnopolski program<br>rozwoju kompetencji kluczowych<br>w zakresie nauk matematyczno-przyrodniczych<br>j orazcziebiorczość dla uczyłów o czastów i przecsiębiorczość dla uczniów g mnazjów

L dar probisku

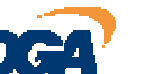

Parlnor projektu

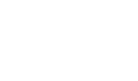

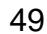

FASCYNACJE ZAKLĘTE<br>W NAUCE I BIZNESIE

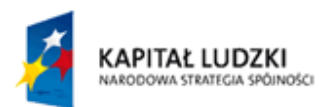

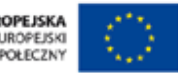

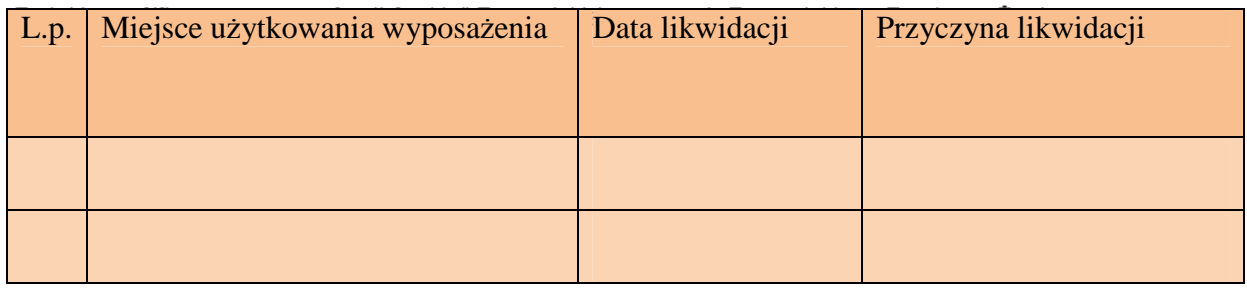

*Mentor zapoznaje uczniów z informacjami na temat organizacji i zarządzania firmą, tak aby nie popełnili podstawowych błędów, które nie pozwolą w pełni usprawnić pracy na poszczególnych stanowiskach oraz szybko i sprawnie zaplanować współpracę osób tworzących przedsiębiorstwo.* 

By dobrze zarządzać firmą, zespołem czy konkretnymi pracownikami konieczne jest jasne i czytelne wskazanie indywidualnych i grupowych obowiązków. Dlatego we współczesnych modelach zarządzania jednym z kluczowych elementów staje się tworzenie precyzyjnych i kompleksowych opisów stanowisk. Do tworzenie ich skłaniają nas nie tylko wymogi prawne, systemowe (ISO), ale również i zdrowy rozsądek, który podpowiada, iż konkretne określenie obowiązków niweluje wiele nieporozumień i konfliktów.

Umiejętnie skonstruowana baza opisów stanowisk stanowi podstawę do rozwoju innych, równie ważnych elementów zarządzania strategicznego w firmie jak: kształtowanie struktury organizacyjnej, tworzenie polityki personalnej (w tym płac, poziom retencji zatrudnienia), zarządzanie ryzykiem (BRM), talentami i wiedzą. Należy dodać, iż wprowadzenie struktury opisów stanowisk potrafi przynieść wiele nie dostrzeganych dotychczas informacji i spostrzeżeń dotyczących struktury firmy oraz konkretnych stanowisk. Te z kolei, w konsekwencji pomogą w sposób znaczny ograniczyć koszty i pobudzą organizację do bardziej efektywnego działania.

ļш

# **Scenariusz 13 i 14**

Ogólnopolski program<br>rozwoju kompetencji kluczowych w zakresie nauk matematyczno-przyrodniczych i przecsiębiorczośc dla uczniów gmnazjów

www.naukaibiznes.pl

L dar probisku

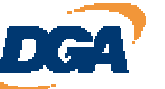

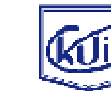

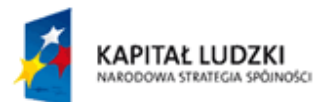

*Nauczyciel zapoznaje uczniów z najważniejszymi informacjami dotyczącymi ofert handlowych zamieszczanych w Internecie na stronie WWW. Uczniowie bowiem zaraz po zakończeniu wykładu przejdą do tworzenia własnych ofert dotyczących produktów ich przedsiębiorstw.* 

*Koordynatorem takich działań powinna być osoba odpowiedzialna za marketing w firmie i ona dobierze sobie osoby odpowiedzialne za poszczególne zadania cząstkowe. Koordynator będzie czuwał kolejno nad rozdziałem zadań oraz czasem ich realizacji.* 

#### **Obowiązkowy regulamin**

Przedsiębiorca, który zdecyduje się na prowadzenie Firmy, musi przede wszystkim na stronie www umieścić swoje dane:

- $\triangleright$  nazwę,
- $\triangleright$  adres siedziby,
- $\triangleright$  NIP.
- $\triangleright$  REGON.
- $\triangleright$  KRS dla spółek handlowych,
- a w przypadku spółki z o.o. wysokość kapitału zakładowego.

#### *Uczeń lub uczniowie odpowiedzialni za to zadanie przygotowują i umieszczają na stronie dane kontaktowe, zawierające wszystkie wyżej wskazane informacje*

*Wymagany jest również przejrzysty regulamin. Powinny się w nich znaleźć m.in. informacje dotyczące rodzajów i zakresu oferowanych usług, warunków ich świadczenia oraz zawierania umów pomiędzy naszą firmą, a inną firmą symulacyjną . Nie może też zabraknąć informacji o trybie postępowania reklamacyjnego oraz zasadach przetwarzania i ochrony danych osobowych klientów.* 

*Na stronie każdej firmy muszą się również znaleźć widoczne dla kupujących ceny oferowanych towarów oraz ich ceny jednostkowe (cena za jednostkę miary, np. litr, kilogram). Taki sam sposób podawania cen powinien być stosowany również w reklamie sklepu zamieszczonej na innych stronach www. Sprzedający w Polsce muszą też udzielić kupującemu jasnych, zrozumiałych i niewprowadzających w błąd informacji w języku polskim (mają wystarczyć do prawidłowego i pełnego korzystania ze sprzedanego towaru).Uczniowie odpowiedzialni za to zadanie powinni mieć to na uwadze.* 

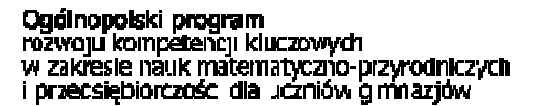

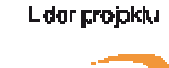

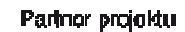

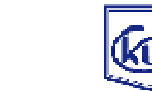

FASCYNACJE ZAKLĘT W NAVCE I BIZNESIE

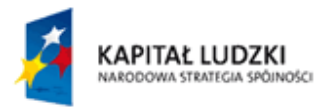

#### **Przykład opisu i prezentacji produktu na stronie internetowej**

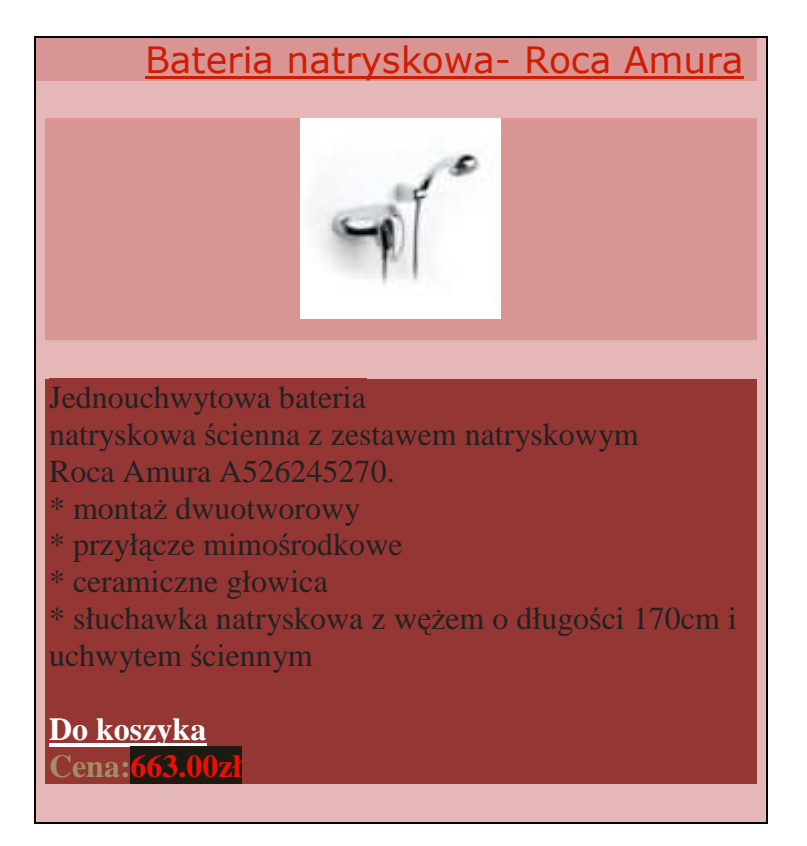

#### **REGULAMIN OFERTY HANDLOWEJ WASZEJ FIRMY SYMULACYJNEJ**

*W regulaminie OFERTY FIRMY muszą się znaleźć następujące informacje:* 

- *zakres i rodzaj usług świadczonych przez firmę,*
- *warunki świadczenia usług,*
- *warunki zawarcia i rozwiązania umowy sprzedaży*

*- procedura postępowania w przypadku reklamacji produktów, ich zwrotu oraz odstąpienia od umowy (zazwyczaj 10 dni)* 

*- zasady zapłaty za towar.* 

#### **Charakter prawny umów**

Ważny, z punktu widzenia praw i obowiązków przedsiębiorcy, jest też wybór sposobu zawierania umów z konsumentami.

Można wyróżnić dwie podstawowe sytuacje. Pierwsza, gdy przedsiębiorca oferuje towary na swojej stronie www. Oferta ma ten skutek, że przesłanie przez konsumenta w odpowiedzi na nią zamówienia wiąże sprzedającego. W chwili dojścia do sprzedającego zamówienia dochodzi do zawarcia umowy. Za miejsce zawarcia umowy należy uznać miejsce siedziby FIRMY.

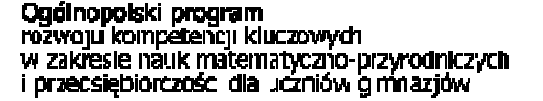

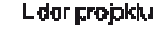

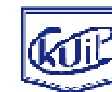

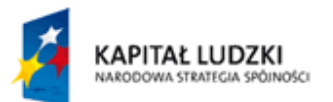

Pznacznie częściej spotyka się įedifak sytuacje, gdy przedsiębiorca umieszczą informacje o towarach na swojej stronie www i tym zaprasza potencjalnych nabywców towarów do rokowań lub do zawarcia umowy.

 Tutaj ofertę składa nabywca, a sprzedawca jest przyjmującym ofertę. Miejscem zawarcia umowy będzie więc siedziba lub miejsce zamieszkania kupującego, chyba że umowa reguluje tę kwestię odmiennie. Za moment jej zawarcia będzie można przyjąć tu albo potwierdzenie przyjęcia oferty przez przedsiębiorcę, albo - jeśli takie potwierdzenie nie jest wymagane chwilę przystąpienia do wykonania umowy .

#### **Co zawrzeć w ofercie**

Przepisy kodeksu cywilnego dotyczące oferty w postaci elektronicznej, chwili i miejsca zawarcia umowy stosuje się do wszystkich trybów zawarcia umowy za pomocą internetu (bez względu na to, czy ofertę składa sprzedający czy kupujący). Jeśli ofertę elektroniczną składa sprzedający, powinna ona zawierać informacje o:

- czynnościach technicznych składających się na procedurę zawarcia umowy,

- skutkach prawnych potwierdzenia przez drugą stronę otrzymania oferty,

- zasadach i sposobach utrwalania, zabezpieczania i udostępniania przez przedsiębiorcę drugiej stronie treści zawieranej umowy.

W elektronicznej ofercie przedsiębiorcy powinny znaleźć się również wyjaśnienia na temat metod i środków technicznych służących wykrywaniu i korygowaniu błędów we wprowadzanych danych, które sprzedający jest obowiązany udostępnić drugiej stronie. Nie może tam również zabraknąć informacji o językach, w których umowa może być zawarta, oraz kodeksach etycznych, które stosuje, oraz o ich dostępności w postaci elektronicznej.

#### **Ochrona prywatności**

Zgodnie z przepisami ustawy o świadczeniu usług drogą elektroniczną przedsiębiorcy nie mogą promować swoich sklepów internetowych poprzez wysyłanie reklam czy innych

informacji handlowych na skrzynki e-mailowe internatów. Wysyłanie niezamówionej<br> **Ogólnopolski program**<br>
rozwogu kompetencji kluczowych<br>
w zakresie nauk matematyczno-przyrodniczych<br>
i przecsiębiorczość dla uczniów gmnazjów

Lider projektu

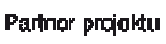

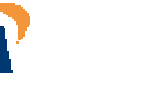

53

FASCYNACJE ZAKLĘT W NAVCE I BIZNESIE

www.naukaibiznes.pl

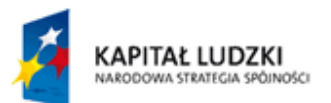

Finformacji komercyjnej sodków wywej oreści do Alleznanych sobie osob stanowi wykroczenie ścigane na wniosek pokrzywdzonego. Wyjątkiem, kiedy jest to dozwolone będzie sytuacja, gdy odbiorca takiej wiadomości wyraził uprzednią, zamierzoną zgodę na jej otrzymanie.

W związku ze świadczeniem usług drogą elektroniczną przedsiębiorcy są również zobowiązani do przestrzegania określonych przepisami zasad ochrony informacji o klientach. Przedsiębiorca może co do zasady przetwarzać jedynie te dane osobowe usługobiorcy są niezbędne do nawiązania, ukształtowania treści, zmiany lub rozwiązania umowy kupnasprzedaży. Zaliczają się do nich nazwisko i imiona usługobiorcy, numer PESEL, adres zameldowania na pobyt stały, adres do korespondencji (jeżeli jest inny niż adres zameldowania) oraz dane służące do weryfikacji podpisu elektronicznego usługobiorcy i adresy elektroniczne usługobiorcy. Wyjątkowo w celu realizacji umów lub dokonania innej czynności prawnej z usługobiorcą, sprzedawca może przetwarzać inne dane niezbędne ze względu na właściwość świadczonej usługi lub sposób jej rozliczenia. Wcześniej musi jednak wyraźnie wskazać, że ich podanie jest niezbędne, a klient musi wyrazić na to zgodę.

#### **Sporządzamy ofertę handlową w formie listu**

**Firma Symulacyjna Nazwa:……………………..**  dnia ................ Adresat: ........................................

## **Szanowni Państwo,**

Firma ............................................................................... funkcjonuje na naszym rynku od

.................................... i może się pochwalić jednym z najlepszych produktów …..(tu wpisać produkt).

Cieszymy się zaufaniem naszych klientów i staramy się co roku uzupełniać naszą ofertę nowymi asortymentami towarów, oczywiście dbając o ich najwyższą jakość.

Jesteśmy dumni z naszej firmy, ponieważ dotrzymujemy obietnic danych naszym klientom. Zamówiony towar dostarczamy w terminie, ponadto w przypadku niezadowolenia klienta przyjmujemy zwroty w ciągu 30 dni. Informujemy także o ewentualnych opóźnieniach w dostawie.

Dziękujemy naszym klientom za okazane zaufanie i pozostajemy w przekonaniu, że oferując najwyższej jakości usługi możemy się spodziewać wysokiej oceny ze strony klientów.

www.naukaibiznes.pl

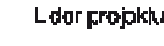

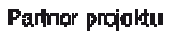

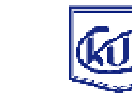

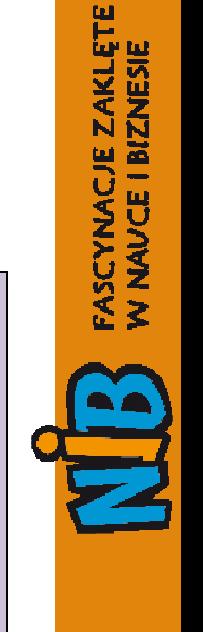

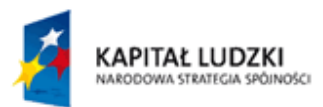

Pro

Dziękujemy za zamówienia i za danie nam możliwości ich realizacji. Nasz najnowszy katalog ofert na wiosnę-lato jest już w druku i mamy nadzieję, że nasza najnowsza oferta również spotka się z Państwa zainteresowaniem.

> Z poważaniem ...................................................

> > (podpis)

*Nauczyciel przydziela zadanie Uczniom. Każdy ma znaleźć i rozesłać oferty do Firm Symulacyjnych, które najbardziej byłyby zdaniem Uczniów zainteresowane ofertą zakupu produktów Waszej Firmy.* 

*Każda firma ma za zadanie nawiązać ścisłą współpracę przynajmniej z pięcioma innymi Firmami Symulacyjnymi, dokonać zakupów, sprzedać im swoje produkty. Za każdym razem, każda transakcja musi być poparta odpowiednią dokumentacją i ewidencją i zarejestrowana przez Instytucje działające w obrębie systemu CENSYM. Rejestry i dokumenty, wzory formularzy zostaną przygotowane na kolejne zajęcia, które będą dotyczyły wyłącznie transakcji w oparciu o ofertę, nad którą do tej pory pracowały firmy.* 

**Scenariusz 15 i 16** 

Ogólnopolski program<br>rozwoju kompetencji kluczowych<br>w zakresie nauk matematyczno-przyrodniczych<br>j orazcziebiorczość dla uczyłów o czastów i przecsiębiorczośc dla uczniów g mnazjów

www.naukaibiznes.pl

L dar gropkiu

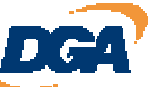

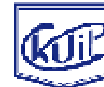

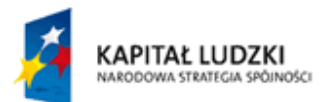

**łowiczenie danej operacji i związanych z nią czynności** Funduszu Społecznego

Cele i główne założenia zajęć:

- Przechodzenie od ćwiczeń do faktycznego wykonywania zadań,
- Praca samodzielna i praca grupowa w realizacji zadań,
- Zdobywanie przygotowania w zakresie strukturyzacji i harmonizacji przebiegu pracy.

Mamy już opracowane wszystko co jest potrzebne do prowadzenia firmy. Teraz przechodzimy w etap prawdziwego biznesu, czyli zdobywania klientów, sprzedaży naszej oferty, zdobywania doświadczenia w pracy na swoich stanowiskach. Na tych zajęciach powinniśmy się skupić szczególnie na tym, aby każdy "robił swoje" w oparciu o plan działania naszej firmy.

*I tak np. robimy symulację następujących czynności:* 

- *Przygotowujemy środki promocji sprzedaży aby uatrakcyjnić ofertę to zadanie wykonuje osoba lub osoby z działu sprzedaży,*
- *Analizujemy rynek i sporządzamy raport dla kierownika- to zadanie dla pracowników działu marketingu,*
- *Szukamy potencjalnych klientów, do których skierujemy kolejne oferty kolejny Uczeń.*

*I.* 

Sekretarka w tym czasie zajmuje się przyjmowaniem i ewidencjonowaniem korespondencji przychodzącej na adres Firmy Symulacyjnej. Otrzymuje od pracowników korespondencję do wysłania, którą również ewidencjonuje na przygotowanych wcześniej drukach dziennika korespondencji wpiętych w odpowiednią teczkę. Dla przypomnienia zaprezentowano je poniżej.

## **DZIENNIK KORESPONDENCJI**

## **Strona Lewa**

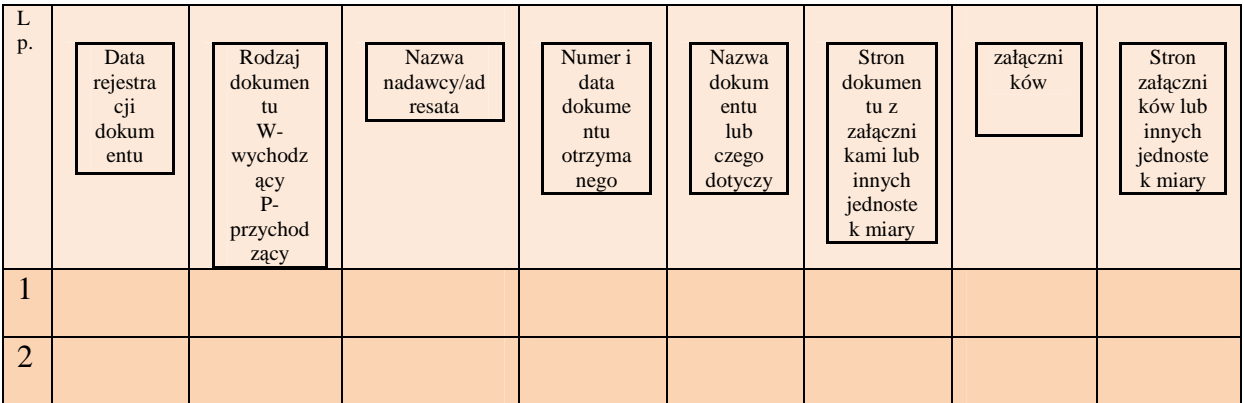

**Strona Prawa** 

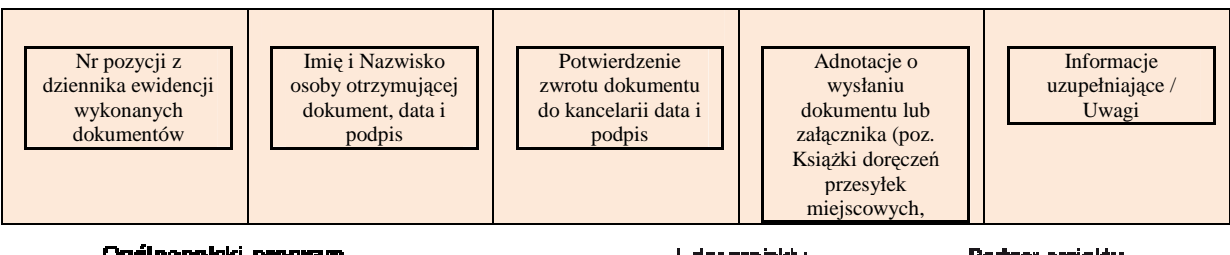

Ogólnopolski program<br>rozwoju kompetencji kluczowych<br>w zakresie nauk matematyczno-przyrodniczych<br>j orazczielnoczość dla uczyłów o conaziów i przecsiębiorczośc dla uczniów gmnazjów

L dar projektu

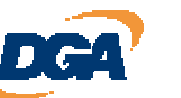

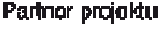

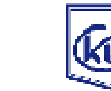

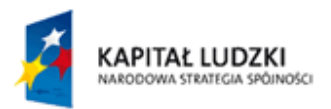

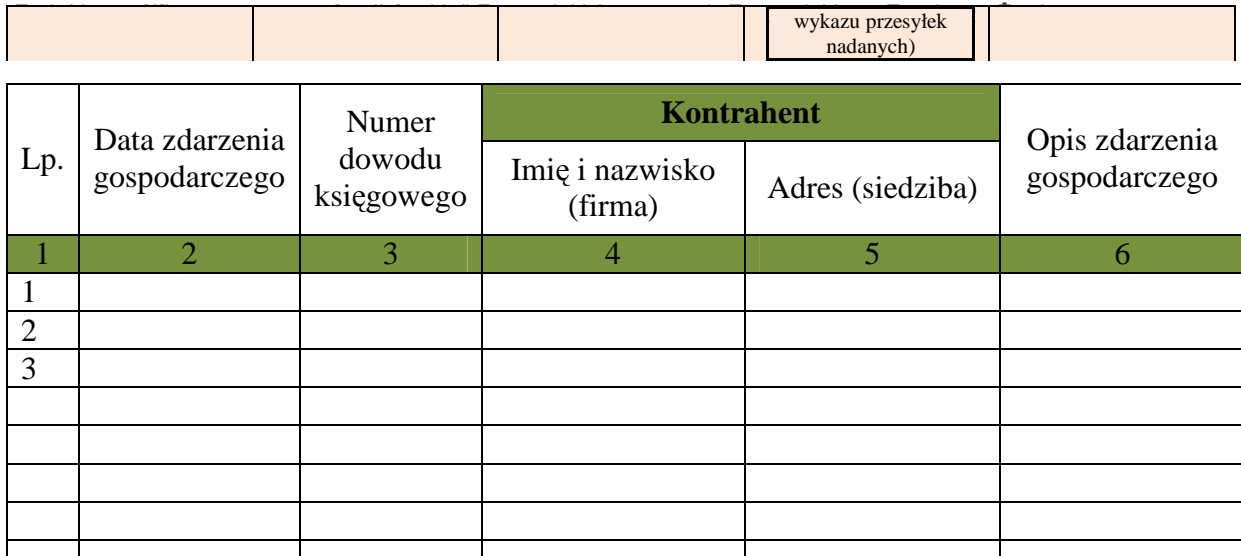

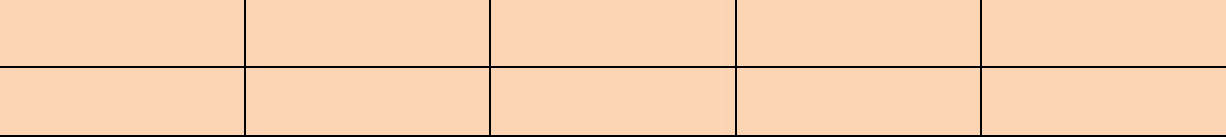

*II.* 

Główny księgowy sprawdza w międzyczasie salda na kontach bankowych, księguje ewentualne pozycje według wyciągów bankowych. Kontroluje wpisy do księgi przychodów i rozchodów, wystawia potrzebne faktury i zajmuje się ich rejestracją.

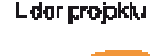

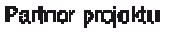

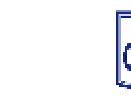

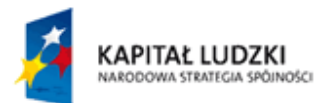

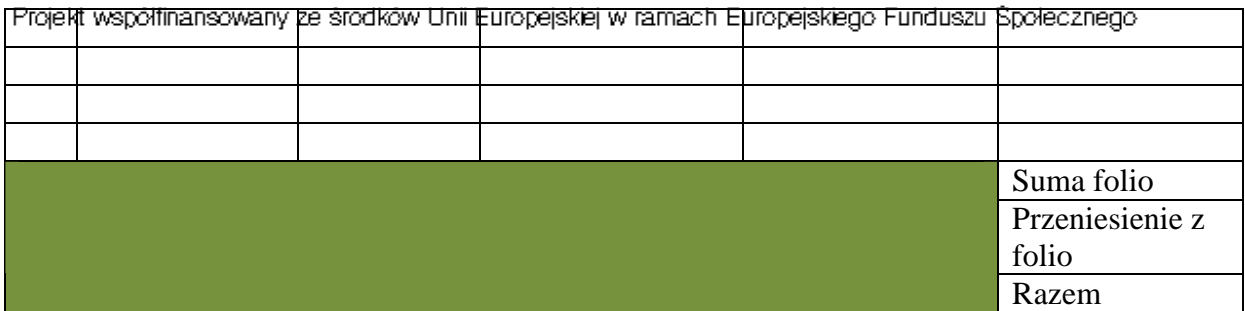

#### **Faktura**

*III.* 

Kierownik działu odbiera raport o potencjalnych odbiorcach sporządzony przez Uczniów odpowiedzialnych za poszukiwanie klientów i dokonuje doboru i weryfikacji tych, do których w pierwszej kolejności zostanie skierowana oferta.

Zatwierdza on plan sprzedaży jeśli ktoś zgłosił chęć zakupu Waszych produktów.

*Reszta zadań powinna być ustalona w zgodzie z panującą kulturą i strukturą organizacyjną oraz profilem działalności. Za to odpowiedzialny jest Nauczyciel, który na końcu podsumowuje pracę i ocenia oraz akceptuje sprawozdanie każdego ucznia.* 

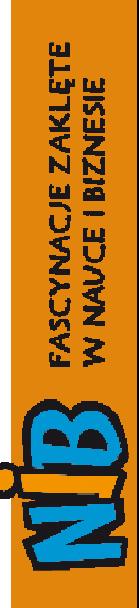

Ogólnopolski program<br>rozwoju kompetencji kluczowych<br>w zakresie nauk matematyczno-przyrodniczych<br>i przecsiębiorczośc dla uczniów g mnazjów

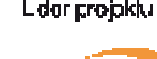

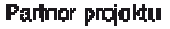

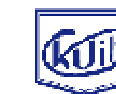